**UNIVERSIDAD NACIONAL DE LA PLATA**

**ESPECIALIZACION EN DOCENCIA UNIVERSITARIA**

#### **TRABAJO FINAL INTEGRADOR**

**DIRECTOR: Mg Alejandro Héctor González**

**ALUMNA: Susana Mónica Archelli**

[susanaarchel@yahoo.com.ar](mailto:susanaarchel@yahoo.com.ar)

## **TITULO**

## **PROPUESTA DE INCORPORACION DE TECNOLOGIA DIGITAL**

## **PARA LOS TRABAJOS PRACTICOS A CAMPO,**

**DE LA MATERIA PARASITOLOGIA COMPARADA.**

# **1. INTRODUCCION**

## **1.1 Justificación:**

Una zoonosis es cualquier [enfermedad](http://es.wikipedia.org/wiki/Enfermedad_infecciosa) que puede transmitirse de animales a seres humanos. La palabra se deriva del [griego](http://es.wikipedia.org/wiki/Idioma_griego) zoon (animal) y nosis (enfermedad). Se trata de enfermedades que afectan generalmente a los animales vertebrados, incluyendo al hombre. El campo interdisciplinario que emerge de la medicina de la conservación, que integra la [veterinaria](http://es.wikipedia.org/wiki/Veterinaria) humana y [ciencias ambientales,](http://es.wikipedia.org/wiki/Ciencias_ambientales) se refiere en gran parte a zoonosis.

La carrera de postgrado, Microbiólogo Clínico e Industrial, correspondiente a la Facultad de Ciencias Veterinarias, contempla la enseñanza de Parasitologia y Zoonosis Parasitaria, destinado a completar la formación técnica científica de profesionales egresados de carreras de orientación biológicas y capacitarlos sólidamente para el desempeño de las tareas que contribuyan su ámbito de acción.

Los síntomas o problemas que justifican esta práctica de intervención sobre la enseñanza de las parasitosis y en especial de las Enfermedades Zoonóticas parasitarias es que necesitan un abordaje más completo, es decir no solo trabajo Practico de laboratorio sino a campo, con el fin de comprender qué significado tiene las zonas endémicas en ellas. Esto pone al estudiante en situación de acercarse a prácticas profesionales vinculadas con algunos ámbitos de ejercicio de la profesión, como manejo de diversos animales, extracción de muestra, extirpación de órganos patológicos etc.

La evaluación que tradicionalmente, se ha realizado en la cátedra, ha intentado medir el aprendizaje del alumno, de las clases teórico- prácticas, pero de alguna manera, sus formas eran mediciones parciales, ya que no se evaluaba, ni consideraba el desenvolvimiento del mismo, dentro de su futuro ámbito profesional como los trabajos Prácticos a campo (TPc) Esta nueva propuesta, incorpora la evaluación de los TPc, quedando revelado el desempeño del estudiante como también lo ayuda a concientizarlo que no solo debe aprender conocimientos sino desarrollar habilidades, valores y actitudes en su futura faz profesional. Se acompaña el proceso del estudiante utilizando mediaciones con TIC (Tecnologías de la Información y comunicación).

Durante los TPc se trabaja con la documentación de las visitas al lugar, se cuenta con documentos y notas escritas a mano, fotos digitales. Este material se selecciona y luego se vuelca en un afiche papel para poder resumir lo realizado. Esta actividad requiere un espacio físico y el poder juntar los diferentes profesionales para poder confeccionarlo. Se propone incorporar TIC para primero poder digitalizar las notas y documentos manuales y luego utilizar la creación de muros digitales colaborativos para que cada estudiante pueda en su propio espacio y tiempo colaborar vía una computadora en el armado del afiche

## **1.2 Factibilidad**

El Trabajo Practico a campo, correspondiente a la materia Parasitología Comparada, forma parte del primer ciclo de la carrera de post-grado Microbiología Clínica e Industrial, es factible porque contamos con un máximo de 10 alumnos por clase, en el caso de más alumnos se dividen en comisiones. Por lo cual, no hallamos en la actualidad barreras que no permitan que este tipo de actividades puedan llevarse adelante.

También es factible que se lleven a cabo las evaluaciones de los Trabajos Practico a campo, con tecnología digital ya que existe este recurso en nuestra facultad.

En conclusión, seria esto una forma de ejercer una buena utilización de los recursos existentes hacia los alumnos como también una buena oportunidad de aprender a manejarlos, idóneamente, por parte de los profesores.

## **2. OBJETIVOS DEL PROYECTO**

## **2.1 Objetivo general:**

• Desarrollar una propuesta colaborativa mediada por tecnología digital para los trabajos prácticos a campo de la materia Parasitología Comparada, correspondiente al primer año de la Carrera de Microbiología Clínica e Industrial de la Facultad de Ciencias Veterinarias de la UNLP.

## **2.2 Objetivos específicos:**

- Promover la comunicación de los actores, mediante intercambio de material científico y de discusión.
- Fomentar el trabajo colaborativo en línea entre docente y estudiante en forma continua y sumativa como parte del proceso de evaluación.

## **3. MARCO CONCEPTUAL**

#### **3.1 Introducción**

Hernández (2004-2005) señala que en la actualidad las TIC están haciendo posible "expandir" las aulas y el proceso formativo que en ella tiene lugar, mucho más allá de su límite físico y temporal. Esta nueva forma de enseñar y de aprender en un contexto globalizado no puede resultar ajena al mundo de la Universidad y a la que se le exige su adaptabilidad al mismo con celeridad. De esta manera el profesor actuará como facilitador del aprendizaje de los alumnos, debiendo estos ser más activos y autónomos.

Debe fomentarse el uso de diversos entornos educativos porque:

- Posibilitan la búsqueda y análisis de la información por parte de profesores y alumno de una forma rápida e intuitiva y que, tenidos en cuenta de forma apropiada, permite un aprendizaje mucho más amplio (en conocimientos y competencias) así como una evaluación continua del mismo.
- Con el fin de ofrecer diversos niveles o grado de accesibilidad, adaptables a los contenidos y los participantes, incrementando de esta forma, la eficiencia del curso. Además de facilitar la conformación de una red de colaboración entre individuos, constituyendo lo que se llama una arquitectura de la participación.

Hernández (2004-2005) reconoce que existe en la actualidad una infinidad de aplicaciones y servicios basados en la Web 2.0 que posibilitan la búsqueda y análisis de la información por parte de Profesores y Alumno de una forma rápida e intuitiva y que, tenidos en cuenta de forma apropiada, permite un aprendizaje mucho más amplio. Los nuevos desarrollos de Internet (Web 2.0 particularmente) tienen su principal potencial en que facilitan la conformación de una red de colaboración entre individuos, la cual se sustenta en lo que conforma una arquitectura de la participación. Tras esta arquitectura hay una ética de cooperación implícita, donde la Web actúa sobre todo TFI Susana Archelli **Página 6** 

como intermediario inteligente, conectando los extremos entre sí y aprovechando las posibilidades que ofrecen los propios usuarios. La idea de estas tecnologías es:

- Aprender haciendo
- Aprender interactuando
- Aprender buscando (fundamental, dado el exceso de información en la red)
- Aprender compartiendo (aspecto posibilitado por las tecnologías de Internet)
- Así alumnos y profesores extienden dichos vínculos formativos, más allá del tiempo de la de clases y del espacio físico donde se desarrolla.

En el caso de la Universidad Nacional de La Plata (UNLP) González y col (2012) expresa que el cambio socio cultural de Argentina de la última década sumado a la incorporación de las TIC en las diferentes actividades humanas presentan un contexto para las Universidades donde se plantean nuevas y renovadas actividades en las aulas La UNLP interpreta que la educación no presencial es una realidad en nuestros días, tanto en Argentina como a nivel internacional, debido a diferentes factores sociales, laborales y tecnológicos que se combinan en un mundo centrado en el conocimiento, en el que los requerimientos de aprendizaje y actualización implican respuestas desde las Instituciones educativas que exceden el modelo clásico de actividades presenciales en el aula.

Los autores hacen referencia, que a partir del año 2004, al tipo de enseñanza tradicional presencial practicada en las aulas se comienza a trabajar en forma sostenida la incorporación de mediaciones con TIC y estrategias de modalidad a distancia, con la idea de complementar y mejorar los procesos de enseñanza y aprendizaje de los alumnos de la UNLP, buscando articular una modalidad educativa con la otra, de una manera óptima y aprovechando las bondades de ambas. Para acompañar este proceso se crea el Programa de Educación a Distancia que luego se estructura en una dirección rectoral, organizado en distintas unidades de trabajo

interdisciplinario que asisten a la planificación y administración de programas mediados por tecnologías.

El entorno virtual de enseñanza es un espacio de comunicación que integra un extenso grupo de materiales y recursos diseñados y desarrollados para facilitar y optimizar el proceso de enseñanza y, por ende el aprendizaje de los alumnos mediados ambos por TIC. Integra diversos soportes (textual, audiovisual, digital, plantea nuevas interacciones entre los sujetos de la relación pedagógica (tutores- alumnos), favorece la comunicación inter e intra-áreas, crea nuevos formatos de interacción y nuevas relaciones entre el contenido y la tarea correspondiente. Es un facilitador en tareas de evaluación y seguimiento.

González, y col. (2012) mencionan las características de los entornos de enseñanza: a) Promocionar y facilitar la comunicación entre profesorado, tutores y alumnos. b) El trabajo grupal combinado con el individual. c) Ofrecer recursos para el acceso y difusión de la información on-line. d) dar las herramientas de gestión para las grandes instituciones.

En conclusión los entornos virtuales tiene como propósito, aumentar el nivel de eficiencia del curso o los cursos que se realicen en él, y dirigiendo su mirada hacia una mayor calidad de los procesos de enseñanza y aprendizaje.

González, y col. (2012) cita también las modalidades de la Educación a Distancia **(**EAD) formado por un segmento cuyo punto inicial es la modalidad presencial y en su extremo opuesto se encuentra la EAD.

Menciona así las siguientes Modalidades Educativas: Blended Learning, Educación a distancia, Extended Learning, Aula Aumentada, Educación presencial

Se llama Extended Learning a una clase presencial extendida a través de las tecnologías. El uso de la tecnología digital extiende las posibilidades de la clase en

términos de búsqueda de recursos, interacción con el profesor y los demás alumnos, la preparación de los exámenes, etc.

Por ejemplo, habría una página de cátedra donde puede bajarse material didáctico, un blog en el que los alumnos interactúan, un foro, una dirección de mail que el docente ofrece para atender a los estudiantes de manera asincrónica, un check list de evaluación ofrecido en un sitio web, el apoyo en los recursos que ofrecen los entornos virtuales. El Extended Learning es solo una alternativa en la práctica pedagógica dentro de un gran abanico de posibilidades de "educación a distancia", que posibilita la utilización de distintos medios ya sean sincrónicos o asincrónicos.

Blended Learning (BL) explica el autor, tiene una estrategia didáctica tecnológica que combina las metodologías presenciales y a distancia. También llamada formación semipresencial, o aprendizaje flexible. Es por esa razón que preferimos el término de "aprendizaje integrado".

En resumen incorpora las prácticas presenciales y sincrónicas (docente- contenidostextos) y las que utilizan las tecnologías de la información y la comunicación. La semipresencialidad permite un adecuado feedback entre docente-alumno y entre alumnos, y pretende fomentar el trabajo colaborativo, lo cual refuerza las capacidades de enfrentar, comprender y asimilar las situaciones reales, con la posibilidad de elaborar respuestas adecuadas en diversas situaciones y la posterior toma de decisiones, individuales o grupales para resolver situaciones específicas.

En términos más concretos y en cuanto a la función del docente, la semipresencialidad combina varias opciones: el docente ejerce una función tutorial cuando la materia se dicta a distancia. Además, en ocasiones planificadas con antelación, hay espacio para encuentros cara a cara con los alumnos. Toda propuesta educativa, sea presencial o a distancia, necesita de la reflexión pedagógica que oriente sobre finalidades,

metodologías, estrategias, objetivos y evaluación, es decir, de una planificación general del curso.

En cuanto al concepto de Aula Aumentada (AA) Cecilia Sagol ( 2013) considera que se trata de un nuevo espacio comunicativo y de saberes más cercano con las formas de consumo de los jóvenes, como son las redes, descarga de archivos a demanda, lectura en pantalla, producción y consumo de multimedia; propiciando, a su vez, otros tipos de vínculos en el marco de una comunicación asincrónica es decir una comunicación que se establece entre dos o más personas de manera diferida en el tiempo, sin coincidencia temporal.

Según la autora el AA es definida como la combinación de elementos del mundo real con elementos virtuales, como que cada docente dispone de un aula presencial, un espacio físico de fuerte impronta interpersonal, fijo en el tiempo y en el espacio, y un espacio virtual donde se genera otro tipo de comunicación asincrónica, mediada por tecnologías, fuera del horario de clase**,** y una propuesta de enseñanza aprendizaje que combine elementos de los dos entornos. Un aula aumentada puede tener múltiples formatos de poca complejidad técnica: un blog, una carpeta compartida en la red de la escuela, un aula virtual, una carpeta en Dropbox, son algunas de las herramientas que un docente puede elegir para generar este espacio de intercambio. Son herramientas fáciles de usar, hay múltiples opciones gratuitas en Internet y los alumnos pueden incluso ayudar en su configuración y mantenimiento. Cualquier entorno puede servir mientras tenga un espacio para publicar materiales y otro de intercambio de mensajes. El AA amplía los límites físicos de la clase, esta no empieza cuando se encuentran alumno y profesor, sino que hay posibilidades de intercambio permanente. Además, el aula aumentada genera tráfico de contenidos digitales, nos obliga a trabajar con archivos. Estos archivos digitales se pueden mejorar, se pueden intercambiar en gran en el pizarrón, ni entregar la resolución en manuscrito. Tener ambos productos en archivo digital los convierte en objetos de aprendizaje digitales, los jerarquiza y pone a docentes y alumnos en el lugar de productores de contenido. Un espacio digital puede aportar mucho, más allá de tener los materiales de la clase. Por ejemplo:

- Poner guías de trabajos y lectura de bibliografía.
- Publicar enlaces y textos con más material de lectura sobre el tema.
- Publicar videos.
- Grabar videos propios con explicaciones.
- Compartir material sobre temas vinculados indirectamente a temas curriculares de las clases presenciales, o de interés general y no obligatorio.
- Consignas para los trabajos prácticos para que estén siempre disponibles.
- Fotografías de los chicos trabajando en el aula.
- Auto-evaluaciones o evaluaciones que se corrijan entre el grupo.
- Mensajes.
- Consignas para debatir.
- Contestar preguntas en todo momento en forma unidireccional o alentar las respuestas colaborativas.
- Alentar publicaciones por parte de los alumnos sobre materiales interesantes ligados o no a lo curricular.

La autora explica que la comunicación es multidimensional, donde el docente es creador de condiciones de posibilidad de circulación de saberes más que transmisor. En el aula aumentada puede que un alumno que no habla en público se anime a participar.

No se trata entonces de solucionar problemas prácticos de introducción de materiales en el aula, sino de construir un nuevo modelo de conocimiento a través de las posibilidades que brindan las TIC y las conexiones entre sujetos que aprenden y enseñan en un mundo en el que conocer se ha convertido en una actividad constante, ubicua y múltiple.

González y col (2013) coincide en la definición de "Aula Aumentada" como una estrategia de mediación que, ampliando los límites físicos de la clase y generando un tráfico de contenidos digitales, emplea un espacio virtual complementario que combina elementos de ambos entornos y las traduce en una propuesta educativa en la práctica misma.

También Díaz Barriga (2011) coincide conéstos autores, en que solo se concibe una innovación educativa si esta se halla ligada a los desarrollos tecnológicos. Al respecto, Newmann y Kyriakakis (2004) destacan las posibilidades que ofrecen los sistemas de inmersión remota, que permiten experiencias interactivas y estimulantes para los estudiantes, puesto que éstos y sus profesores pueden investigar, jugar, explorar y aprender juntos, todo a la vez, creándose un ambientes de aprendizaje sumamente dinámico, permitiendo abarcar una diversidad de contenidos y proyectos escolares. Por su parte, Chen y Arnold (2003), avizoran que en la escuela del futuro, las actividades cotidianas para el alumnado desde el nivel básico hasta el universitario, utilizara aparatos especiales de realidad virtual, las videoconferencias interactivas, la consulta y elaboración de material multimedia por los mismos estudiantes, la navegación estratégica en Internet, el uso de maletas digitales y el contacto en tiempo real con expertos y estudiantes de otras regiones y países. Esto será posible en la medida en que cambien los paradigmas educativos actuales y se logre una suerte de integración entre los avances y usos novedosos de las TIC. No solo la vigencia de estas, sino las actividades que llevan a cabo profesores y estudiantes gracias a las posibilidades de comunicación, intercambio, acceso y procesamiento de la información que las TIC ofrecen, donde hay que buscar las claves para comprender y valorar el alcance de su impacto desde la educación escolar, incluido su eventual impacto sobre la mejora de los resultados del aprendizaje".

#### **3.2. Trabajo colaborativo en línea**

Velazco y Mosquera (2007) observa que la enseñanza universitaria tiene como meta formar profesionales no solo con los conocimientos de base en su especialidad sino trabajar en el desarrollo de competencias para la vida profesional e intelectual y también la formación de personas creativas e innovadoras que la sociedad actual requiere. Es decir que fomenten el aprendizaje Autónomo e integren conocimientos y competencias universitarias a la vez. Para tal fin debe crearse estrategias didácticas en la programación de los contenidos, entendidos como trabajo de asesoramiento docente de orden formativo, científico y profesional que permitan otras prácticas de enseñanza docente, y la utilización del Aprendizaje Colaborativo (Fonseca y Aguaded (2007). Propone el aprendizaje colaborativo como estrategia didáctica que promueva la capacidad de pensamiento autónomo y crítico de los estudiantes.

Velazco y Mosquera (2007) analizan el aprendizaje colaborativo desde un punto de vista sociológico, donde este representa, un componente esencial del aprendizaje social. Desde el punto de vista de la psicología, autores como Vigotsky, Galperin, Leontiev, Rubistein, Danilov, Staklin, entre otros coinciden y postulan que aprender es una experiencia de carácter fundamentalmente social en donde el lenguaje juega un

papel básico como herramienta de mediación no solo entre profesor y estudiante sino entre compañeros.

La autora considera que el fundamento pedagógico del aprendizaje colaborativo se analiza a partir de las últimas décadas del siglo XX, donde los elementos presentes del Aprendizaje Colaborativo (AC) son:

**a. Cooperación.** Los estudiantes se apoyan mutuamente para cumplir con un doble objetivo: lograr ser expertos en el conocimiento del contenido, además de desarrollar habilidades de trabajo en equipo. Un estudiante no puede tener éxito a menos que todos en el equipo tengan éxito.

**b. Responsabilidad.** Los estudiantes son responsables de manera individual de la parte de tarea que les corresponde. Al mismo tiempo, todos en el equipo deben comprender todas las tareas que les corresponden a los compañeros.

**c. Comunicación.** Los miembros del equipo intercambian información importante y materiales, se ayudan mutuamente de forma eficiente y efectiva, ofrecen analizan las conclusiones y reflexiones de cada uno para lograr resultados de mayor calidad.

**d. Trabajo en equipo** Los estudiantes aprenden a resolver juntos los problemas, desarrollando las habilidades de liderazgo, comunicación, confianza, toma de decisiones y solución de conflictos.

**e. Autoevaluación.** Los equipos deben evaluar cuáles acciones han sido útiles y cuáles no. Los miembros de los equipos establecen las metas, evalúan periódicamente sus actividades e identifican los cambios que deben realizarse para mejorar su trabajo en el futuro"

## **f. Actividades y responsabilidades del profesor y del estudiante en el AC**

Para organizar a los estudiantes en grupos, los profesores deben decidir:

- El tamaño de los equipos.
- La forma de asignación de los estudiantes a los equipos*.*

• Los equipos pueden formarse al azar, o por decisión de los estudiantes o del profesor.

Los que han participado en actividades de AC concuerdan en que los equipos más efectivos son heterogéneos y formados por el profesor y no por los mismos estudiantes.

Los grupos evalúan su efectividad trabajando juntos y cada equipo prepara y un reporte de actividades.

El rol del profesor es balancear la exposición de clase con actividades en equipo. Se convierte en un facilitador o entrenador, un colega o mentor, una guía y un coinvestigador.

El profesor está continuamente observando los equipos y haciendo sugerencias acerca de cómo proceder o dónde encontrar información.

## **g. La Evaluación en el Aprendizaje Colaborativo AC**

Según Johnson y Johnson (1999), para los procesos evaluativos los docentes pueden seguir los siguientes pasos:

- Planear una ruta y el tiempo necesario para observar el equipo
- Utilizar un registro formal de observación de comportamientos apropiados.
- Registrar acciones específicas de los estudiantes.

Guiar a los estudiantes a través del proceso de AC, requiere que el profesor tome muchas responsabilidades.

## **h. Auto evaluación del alumnado.**

La autoevaluación estimula a los estudiantes para que hagan una valoración de su trabajo, contrastándolo con sus objetivos y con el realizado con otros alumnos. El concepto de auto evaluación conlleva el de "reflexión" esta en el aprendizaje colaborativo ofrece oportunidades a los estudiantes en lo que han aprendido y cómo lo han hecho. Los profesores pueden idear secuencias de tareas que estimulen el

descubrimiento de la "mente en acción". La reflexión escrita u oral, sirve muy bien de contrapeso a la actividad del aprendizaje colaborativo, construyendo el puente entre las experiencias y el aprendizaje. Cuando se utiliza la autoevaluación, es importante establecer la confianza, explicar los beneficios de la evaluación y dejar muy claro si esta se utiliza con fines formativos o sumativos.

#### **i. Evaluación a cargo de los compañeros**

La evaluación a cargo de los compañeros puede formar parte del proceso de evaluación del aprendizaje colaborativo porque tienen una visión de primera mano de lo que ocurre durante las actividades colaborativas. En consecuencia los compañeros están bien situados para señalar los niveles y grados de competencia de los demás, la evaluación a cargo de compañeros plantea problemas inherentes a su propia naturaleza. No se trata de una competencia de la que hayan tenido experiencia los estudiantes y los profesores tienen que dedicar tiempo a instruir a los alumnos acerca de qué y cómo evaluar con eficacia el trabajo que presentan. Es posible que los estudiantes carezcan de seguridad en sí mismos para evaluar a otros compañeros y quizás no estén preparados para ser críticos.

Las evaluaciones de los procesos del grupo a cargo de los miembros pueden ayudar a describir los conflictos, de manera que aborden los problemas y se alivien las tensiones.

Entre otras características mencionadas es interesante remarcar que en el aula colaborativa, los alumnos están capacitados para responsabilizarse de su aprendizaje y se les anima a trabajar con sus compañeros de forma colaborativa, en vez de competitiva.

Cabero Almenara y Llorente Cejudo (2007) estiman que las Tecnología de Información y Comunicación (TIC) deben llevar a sus participantes a alcanzar productos significativos, para ello tienen que darse una serie de aspectos, referidos al docente

como fijar objetivos y fines claros, que la herramienta utilizada sea accesible y simple para que todos los miembros puedan tanto recibir, como solicitar y/o enviar información es decir, activos en la participación y colaboración. También deberá existir una mínima destreza tecnológica de todos los miembros.

Como conclusión para que una propuesta de colaboración funcione debe reconocer que cada vez más la sociedad universitaria requiere como metodología el trabajo colaborativo y no meramente el grupal, para tal fin entonces se debe crea una comunidad virtual.

#### **3.3. Los muros colaborativos en línea**

Son espacios que usan de soporte un muro o pared virtual y presentan información que se realiza en forma colaborativa. Fue usado desde la antigüedad como una expresión del arte o de actividades cotidianas por antepasados prehistóricos mediante pinturas rupestres en rocas.

La elaboración de un mural es un elemento fundamental en el proceso de construcción de los aprendizajes, tanto de forma individual como colectiva.

Hay murales tipo pósters, que permiten realizar una representación multimedia de contenidos para facilitar los mismos.

El muro colaborativo debe favorecer el desarrollo de distintas competencias, en especial la creatividad. Puede utilizarse para la presentación de proyectos de investigación.

Los muros colaborativos en línea son espacios que usan de soporte un muro o pared virtual y soportan el uso de imágenes, videos, sonido entre otros medios $^1$  $^1$ .

1 -

<span id="page-16-0"></span>Consultado en http://www.noticiasusodidactico.com/tecnoaulatic/2014/03/31/los-muros-colaborativos-eninternet-una-herramienta-para-el-aprendizaje-colectivo/

Debe poder incluir Textos, imágenes, videos, hipervínculos. O realizar trabajos en equipo, recopilar recursos, presentar contenidos, etc. También plasmar ideas, elaborar galerías fotográficas, confeccionar mapas conceptuales o se usada como apoyo de presentaciones y/o exposiciones de clases.

En este gran panel informático se colocan diversas aportaciones, exactamente igual que un panel de corcho de tipo convencional.

Se enumeran algunas propuestas para realizar con los estudiantes utilizando esta herramienta:

a- *Lluvia de ideas o "blainstorming*": esta herramienta es muy efectiva para el trabajo por proyectos en el proceso de escucha activa por parte del docente por ej. definir el tema del proyecto, qué es lo que ya sabemos, qué es lo que queremos aprender, qué es lo que se ha aprendido etc.

b- *Resolución de dudas o preguntas efectuadas por los alumnos*. Las preguntas o dudas que le van surgiendo al alumno puedan ser puestas en el muro, para que cuando corresponda, pueda ser resuelta por el grupo.

c- *Recopilación de fuentes de información para un trabajo de investigación*. Al estudiar una determinada unidad didáctica, podemos pedir a nuestros alumnos que recopilen fuentes de información. Ello exige que previamente el docente les enseñen a los alumnos a diferenciar fuentes que son fiables (e. C.D.C. entre otros) de las que no lo son y a tener cierto espíritu crítico con la información que hallen.

d- *Sintetizar las ideas más importantes de un tema.* Se puede utilizar el muro para que cada alumno saque en un espacio propio y acotado por el profesor las ideas más importante de un tema.

e- *Dar utilidad a los docentes para:* - Recopilación de recursos para utilizar en el aula en una unidad didáctica concreta. Estos recursos pueden ir desde elementos que tenemos publicados en la red (google drive, vídeos de youtube) como documentos que tenemos almacenados en nuestro PC.

Existen varios muros colaborativos en línea entre ellos podemos mencionar:

**EDU GLOSTER** [:http://edu.glogster.com/\)](http://edu.glogster.com/) Es una herramienta web 2.0, permite crear murales o posters digitales multimedia. Este mural puede ser impreso, insertado en una web, proyectados y utilizados en clase mediante una pizarra digital normal como apoyo a la presentación de determinados contenidos. Los textos pueden incluirse con diversos marcos, navegar a través de texto, incluir sonidos y la propia voz, como insertar audio, videos, imágenes y links de otras paginas. Los alumnos ( hasta 200) deben que registrarse y reciben un usuario y contraseña.

**POPPLET** ( htt[p://popplet.com/\)](http://popplet.com/) permite organizar ideas, recursos, imágenes en forma de gráfico. Tiene múltiples funciones ya que podemos crear muros virtuales, mapas conceptuales, recopilación de recursos, líneas de tiempo, entre otros con un resultado visualmente claro y atractivo. Su uso es bastante intuitivo y es una herramienta colaborativa muy adecuada para el trabajo con los alumnos ya que ofrece la posibilidad de incluir diferentes usuarios. Una vez terminado el Popplet lo compartimos haciendo clic en "share", las opciones son las habituales: Facebook, Twitter, email etc. También se puede exportar como JPG y PDF desde las opciones de configuración.

**PADDLET** (<https://es.padlet.com/> ) Se puede utilizar como un archivo personal o como una pizarra colaborativa. Se trabaja con ella, en Internet, es decir, no hay que descargar, ni instalar nada en la PC. Es una forma fácil de crear proyectos colaborativos, como collage o para crear listas de tareas o compartir información, etc.

Este recurso permite crear un muro en el que se pueden incorporar imágenes, archivos de texto y audiovisuales. Paddlet es como un pizarrón o tablero en blanco, en el que

"pegamos" esos materiales, donde solo se debe arrastrar y soltar los elementos a guardar como imágenes, videos, audio, presentaciones. Además se puede agregar títulos y descripciones a cada uno de los elementos subidos a Padlet, también agregar una imagen de fondo, escoger el formato de presentación, configurar las notificaciones, señalar si será una pizarra pública o privada, entre otras opciones. Una vez colocados todos los elementos en la pizarra se puede hacer una presentación visualizando, de uno en uno, como si fuese un PowerPoint.

Se debe elegir el título del mural y este puede ser público, que todos podrán verlo, o privado, donde el propietario del muro invita a los usuarios enviando una invitación por e-mail, este convierte en usuario y puede comenzar a utilizarlo.

Puede ser utilizado tanto para proponer actividades en el aula, si se dispone de una buena conexión a Internet, compartiendo el enlace del muro creado; como así también en educación virtual, ya que se puede incluir el padlet en cualquier entorno virtual (aula virtual, blog, redes sociales). A su vez se puede trabajar en forma colaborativa entre varios compañeros y/profesor en un mismo muro.

Dado que puede incorporarse una imagen de fondo a elección, desde nuestra computadora, podemos utilizar una imagen de referencia, como fondo y luego puntualizar partes ampliando la información por medio de otras imágenes reseñadas, videos o audios de un archivo o alojados en "la nube".

La dinámica de Padlet hace que no sea necesario registrarse para crear una pizarra o muro colaborativo. Esto no seria un impedimento para publicar en él, pero quizás no permita cambiar el título, la configuración de privacidad, etc. Por lo que se sugiere registrarse a fin de tener mejor control de las opciones.

# **4. PRESENTACIÓN DE LA ASIGNATURA Y METODOLOGÍA DE TRABAJO ACTUAL**

## **4.1 Introducción**

Se presenta en este apartado la conformación de la carrera y se describe la asignatura en la cual se desarrollará la propuesta de intervención.

## *4.2 Reseña histórica de la creación de la carrera*

Los principios elementales en que se basaba el plan de estudios de la Carrera de Microbiología clínica e industrial, denotaban tal amplitud de miras y visión tan certera de las necesidades futuras del país.

El curso experimental de perfeccionamiento fue sancionado en el año 1912 por el consejo académico de la entonces facultad de agronomía y veterinaria de la Universidad Nacional de La Plata. El 12 de Agosto del año 1929 se presentó un proyecto estrechamente vinculado a la carrera al consejo académico de la facultad de veterinaria por el profesor Agustín Pardo.

Los motivos de dicho proyecto, fue formar profesionales ampliamente capacitados en estas disciplinas para realizar actividades que juegan un rol tan importante en el tratamiento curativo y preventivo de las enfermedades infecto-contagiosas del hombre y de los animales: diagnostico, higiene pública y sanitaria.

Todo este plan sigue su curso y es aprobado por el Consejo Académico de la facultad 23 de octubre de 1929, el Consejo Superior el 19 de diciembre de 1929, el Poder Ejecutivo del gobierno provincial el 24 de setiembre de 1930. Siendo la única en toda Sudamérica. El Consejo Académico resolvió el 28 de diciembre de 1935 dar a la carrera el carácter de "Curso de perfeccionamiento para graduados" en veterinaria y otras carreras afines (con orientación biológica) con un plan de estudios aprobado por el poder ejecutivo el 27 de abril de 1936. El Título otorgado: "Bacteriólogo Clínico e

Industrial" y "Doctor en Bacteriología clínica e Industrial" (previa realización de un trabajo de tesis).

A partir del año 2000 a la fecha el Titulo es de Microbiólogo Clínico e Industrial aprobado por el Honorable Consejo Superior de fecha: 15-10-1999, resolución nº 490 a la fecha con reducción del "alcances del título".

Se presenta a continuación la estructura de la carrera para visualizar en que espacio se encuentra la asignatura "Parasitología Comparada" donde se desarrolla la intervención

## *4.2.1 Estructura de la Carrera:*

La Carrera dispone de un plan previo y dos ciclos.

El plan previo, es importante como nivelación de conocimientos, de los alumnos de Microbiología Clínica e Industrial, que provienen de diferentes carreras de grado.

### **PLAN-PREVIO se conforma de las asignaturas**

Histología y Embriología, Bioquímica, Fisiología, Microbiología, Patología General Veterinaria

## **PRIMER-CICLO conformado por:**

Física y Química Aplicada, Bioestadística, Animales de Laboratorio, Genética Microbiana, Micología Médica e Industrial, **Parasitología Comparada**, Microbiología Especial, Inmunología

## **SEGUNDO-CICLO**

Inmunología II, Microbiología Aplicada (Industrial Alimentaria y Ambiental), Fisiopatología Clínica y Comparada, Virología, Salud Pública (Higiene, Epidemiología y Policía Sanitaria)

#### **4.2.2. Asignatura: Parasitología comparada**

La Carrera de Microbiología Clínica e Industrial, es de post-grado, los alumnos ingresantes deben tener un título previo de carreras con orientación biológica, como Médicos, Veterinarios, Biólogos, Bioquímicos. Por lo tanto, los estudiantes son egresados recientes de las mencionadas carreras afines o con diversa cantidad de años de actividad profesional.

Con el fin de que todas las carreras afines tengan una base en común, es que se debe cursar un plan previo con 5 materias.

La carrera no se divide por años sino en Ciclos ya que los alumnos libremente y en el tiempo que dispongan (son profesionales con diversas actividades laborales) van cursando y rindiendo (según el régimen de correlativas) cada una de las materias de cada ciclo. La asignatura a trabajar es **Parasitología Comparada** y está dentro del primer ciclo.

Se denomina Parasitología Comparada porque responde a una vieja denominación que daba a entender que se trataba de enfermedades propias del hombre y las trasmitidas por los animales. Actualmente la correcta denominación seria "Zoonosis Parasitarias". Los docentes debemos brindar a los estudiantes conocimientos actualizados e integradores de la parasitología que puedan ser utilizados para el diagnóstico, seguimiento y control de las enfermedades parasitarias del hombre, los animales, los alimentos y el medio ambiente. De esta forma se posibilita al Microbiólogo Clínico e Industrial su integración a los equipos de la salud, producción, industria alimenticia y medio ambiente.

Los objetivos generales de la asignatura son que los estudiantes puedan:

 Valorar la importancia de la parasitología en la salud humana, animal y medioambiente.

Apreciar su inserción en la carrera de Microbiólogo Clínico e Industrial.

 Analizar y sintetizar la información referente a la sistemática y biología de los parásitos.

 Valorar los fundamentos y las metodologías para el diagnóstico parasitológico. Interpretar resultados.

Valorar los mecanismos de acción de drogas antiparasitarias.

 Proponer medidas profilácticas referidas a la salud humana, animal, medioambiental y para el cuidado de los alimentos.

 Interpolar y extrapolar los conocimientos adquiridos a diversas situaciones problemáticas.

## **4.3. Diagnóstico inicial y antecedentes**

La cátedra de Parasitología Comparada se desarrolla anualmente, una vez por semana con clases Teórico-Práctico, de 6 horas, donde el profesor da una clase formal con los temas del día, según la APO: Actividad Practicas Obligatorias (Ver Anexo 1) correspondiente y los alumnos realizan diversas tareas en el laboratorio guiados por el profesor, donde previamente se le explica la tarea que deben realizar con un breve teórico, con la información pertinente.

También incluye la planificación dos clases de 6 horas cada una, con la modalidad de TPc, dicha APO se denomina: Parasitosis en poblaciones vulnerables y enfermedades emergentes endémicas.

El desarrollo del TPc se lleva a cabo en "El Barrio el Molino" (Ensenada). Los alumnos practican la toma de muestra de materia fecal, orina, piel de caninos para su posterior análisis en el laboratorio de la cátedra.

La Cátedra pretende con el Trabajo Práctico a campo (TPc), presentar al estudiante las enfermedades parasitarias zoonóticas y endémicas en su hábitat natural. Y fundamentalmente adquirir in situ habilidades y experiencia en el manejo de animales/ hombre/ ambiente y su respectiva toma de muestra etc. (Ver Anexo 3 Foto 1 y 2)

El TPc es el preludio en tareas propias de la profesión que desarrollarán en el futuro y su interacción con la comunidad y con sus pares de otras disciplinas, porque la carrera al ser de post-grado, los alumnos son: Médicos, Veterinarios, Biólogos, Bioquímicos y otras carreras de orientación biológica.

El docente acompaña y orienta a los estudiantes en su actuación. Esto trae aparejado la receptividad de los alumnos para que valoren la importancia del trabajo en equipo. Se seleccionó el área modelo para realizar el trabajo práctico a campo (TPc), considerando el concepto de Rodrigo y col (1999) "El llamado Trabajo Práctico de Campo tiene una característica que complementa a las actividades clásicas de la enseñanza de las Ciencias Naturales, en las salidas con fines educativos"

Dicho autor ha indagado a profesores y alumnos sobre dicho tema (TPc) en la enseñanza de las Ciencias Naturales y resalta que el 100% de los alumnos encuestados, valoran como esencial las salidas a campo en la enseñanza *de* las Ciencias Naturales.

En nuestra cátedra el área seleccionada (Barrio El Molino de Ensenada) para el TPc, es la misma que desde el año 2003, todos los docentes, concurrimos una vez al mes, sin los alumnos, para realizar jornadas educativo- saludables, donde la población es vulnerable por las características inherentes al barrio en la zona marginal de Río de La Plata. Cada mes se atiende a los propietarios de mascotas y los niños que concurren a la Unidad Sanitaria, recolectando diversas muestras (orina, sangre, materia fecal), también se entregan informes de jornadas anteriores y se mantiene estrecho contacto con los profesionales médicos y los auxiliares del Centro de Salud del Barrio, quienes colaboran permanentemente con las actividades propuestas, concientizados de la elevada prevalencia de parásitos zoonóticos, hallada en el lugar.

Con el fin de realizar, el TPc, la cátedra traslada a los alumnos en el micro de la facultad, al Barrio El Molino, (Ensenada). En forma organizada y responsable (medidas de bioseguridad y seguro obligatorio, se dividen en grupos, según su carrera de base para su desempeño.

Una vez terminada la tarea, los docentes y alumnos retornan al laboratorio para realizar los métodos diagnósticos, según el tipo de muestra recolectada, ya practicada en los Trabajos Prácticos anteriores.

Por ej. en las muestras fecales se realizan estudios coproparasitológicos, como examen directo, método de concentración y exámenes específicos según el parasito hallado.

El docente, siempre supervisa los resultados de cada grupo, mediante la observación conjunta (estudiante-docente) de cada uno de los parásitos presentes en las muestras humanas, animales y ambientales

Al término del procesamiento de las muestras se confeccionan los informes correspondientes, visados por el docente.

#### *4.3.1. Programa de contenidos de la asignatura*

El programa se conforma de 11 unidades que se detallan a continuación:

## **UNIDAD I:**

**Protozoos parásitos del hombre y los animales**. **Protozoos de importancia en la industria alimentaria y el medio ambiente**.

Introducción a Protozoos- Métodos coproparasitológicos.

Introducción a la parasitología. Tipos de parasitismo. La parasitología y los grandes síndromes patológicos, situaciones fisiológicas, iatrogénicas y ambientales.

Los Protozoos. Taxonomía. Descripción morfológica y funcional de estructuras celulares y biología correspondientes a los Phyla Microspora, Retortamonada, Axostilata, Euglenozoa, Sarcodina, Apicomplexa y Ciliophora.

#### **UNIDAD II:**

**Protozoos del tracto digestivo del hombre y los animales**. **Protozoos de importancia en la industria alimentaria y el medio ambiente.**

Descripción de la morfología, biología, acción patógena, sintomatología, diagnóstico, tratamiento y profilaxis de los géneros implicados en la salud humana y animal correspondientes a los Phyla Microspora, Retortamonada, Axostilata, Sarcodina, Apicomplexa y Ciliophora. [Stramenopiles](http://es.wikipedia.org/wiki/Stramenopiles) = [Heterokontophyta.](http://es.wikipedia.org/wiki/Heterokontophyta)

#### **UNIDAD III:**

# **Protozoos hemáticos, de la piel, las vísceras y los músculos del hombre y los animales.**

Descripción de la morfología, biología, acción patógena, sintomatología, diagnóstico, tratamiento y profilaxis de los géneros implicados en la salud humana y animal correspondientes a los Phylum Microspora, Axostilata, Sarcodina, Apicomplexa y Euglenozoa.

#### **UNIDAD IV:**

# **Phylum Nematoda y Acanthocephala. Nematodes parásitos del hombre y los animales**

Subunidad 1 Introducción. Los nematodes del tracto digestivo- Los Acantocefalos Taxonomía. Descripción morfológica y funcional de estructuras, biología, acción

patógena de nematodes de los ordenes Trichurida, Rhabditida, Strongylida, Ascaridida, Oxyurida, Spirurida- Acantocefalos.

#### **UNIDAD V:**

**Los nematodes del sistema circulatorio, linfático, urinario, pulmonar y otros. Nematodes de importancia en la industria**

Familias Capillaridae, Trichinellidae, Dioctophymatidae, Ancylostomatidae, Dictyocaulidae, Angiostrongylidae, Metastrongylidae, Ascarididae, Thelaziidae, Onchocercidae, Dracunculidae

#### **UNIDAD VI:**

# **Phylum Platyhelminthes- Platelmintos parásitos del hombre y los animales. Platelmintos de importancia en la industria alimentaria y el medio ambiente**

Introducción. Clase Cestoda. Cestoidea. Taxonomía. Descripción morfológica y funcional de estructuras, biología, acción patógena de cestodes del orden Pseudophyllidea: Familia Diphyllobotridae y del Orden Cyclophyllidea: Familias Anoplocephalidae, Davaineidae, Dilepididae, Hymenolepididae, Taeniidae.

#### **UNIDAD VII:**

#### **Trematoda. Subclase Digenea.**

Introducción. Taxonomía. Descripción morfológica y funcional de estructuras, biología, acción patógena de trematodes de los Ordenes Echinostomatiformes, Strigeiformes, Opisthorchiformes y Plagiorchiformes

#### **UNIDAD VIII:**

# **Phylum Arthropoda y Pentastomida Artrópodos de interés en la salud del hombre y los animales. Artrópodos de interés en la industria alimentaria y del medioambiente**

Introducción a los Phylum y a la clase Hexapoda. Taxonomía. Descripción morfológica y funcional de estructuras, biología, acción patógena de hexápodos de los ordenes Mallophaga, Anoplura, Hemiptera, Coleoptera, Siphonaptera, Diptera, Dictyoptera-Pentastomidos

#### **UNIDAD IX:**

#### **Phylum Arthropoda Clase Arachnida.**

Taxonomía. Descripción morfológica y funcional de estructuras, biología, acción patógena de arácnidos de los ordenes Ixodida (metastigmata), Gamasida (Mesostigmata), Trombidiformes (Prostigmata), Oribatida (Cryptostigmata), Sarcoptiformes (Astigmata).

#### **UNIDAD X:**

Diagnóstico serológico y molecular. Fundamentos y aplicación de las técnicas serológicas y Moleculares en parasitología

#### **UNIDAD XI:**

Control biológico. Phylum Microspora aplicado al Control biológico: Experiencias en Argentina: Antecedentes, objetivos y resultados en Ortópteros e Himenópteros Se utiliza documentación bibliográfica, de publicaciones propias y de libros de consulta (Ver Anexo 2)

*4.3.2. La Modalidad educativa y Metodología de Trabajo en la actualidad,* 

Actualmente se trata de una asignatura **Teórico-Práctico**, de 13 a 19 hs una vez por semana de índole presencial obligatoria.

Las actividades que principalmente se desarrolla en cada unidad temática son:

• Los alumnos escuchan la exposición del docente**: Modelo Parasitario**

• Distribuidos en grupos acompañados de un docente realizan la lectura de documentos sobre el Modelo Parasitario y metodología de diagnóstico.

• Observan preparados microscópicos reconociendo estructuras que hacen a la identificación parasitaria del Modelo y de toda la unidad temática.

• Realizan técnicas de diagnóstico sobre muestras problemas relacionados al Phylum del modelo parasitario.

• Adquieren conocimientos relativos al control biológico, (si lo hubiera), zoonosis y epidemiológicos sobre el modelo parasitario.

La experiencia se desarrolla en tres etapas:

## **Etapa 1 - Descripción del modelo parasitario**:

La selección del "*Modelo Parasitario"* se realizará en cada unidad debido a alguna de las siguientes causas que fortalezca la motivación (un parasito de cada Phylum):

• Ser una parasitosis muy frecuente en alguna especie animal o en el hombre.

• El hallazgo de algún caso clínico que permita al estudiante poder diagnosticarlo,

ver formas móviles, observar lesiones etc.

• Visita de algún investigador que desarrolle algún tema especial.

• Contarse en la colección de la Cátedra con suficientes estadios de la evolución del parásito y material para observación de lesiones.

El modelo parasitario seleccionado se desarrolla mediante una clase teórica y siempre con el apoyo del Trabajo Práctico específico al tema con muestras parasitarias microscópicas y macroscópicas.

**Etapa 2- Trabajo Practico**, se efectúan analogías y diferencias del modelo con el resto de los parásitos correspondientes a la unidad, serán señaladas mediante un sistema de Dinámica de grupos. Mapas conceptuales, cuadros, preguntas, consulta bibliográfica, discusión, observación microscópica y otras estrategias de aprendizaje, todas coordinadas por un docente, completarán los contenidos y redundarán en el logro de los objetivos propuestos

Estas herramientas y estrategias se utilizan para lograr:

• Descripción de técnicas diagnósticas cuali-cuantitativas.

• Descripción de coloraciones para parásitos microscópicos o sus elementos parasitarios.

• Descripción de técnicas diagnósticas según características de los distintos parásitos.

• Análisis, informe y la interpretación de los resultados.

#### **Etapa 3 - Trabajo Práctico a campo (TPc)**:

Se lleva adelante en el marco del Proyecto de Extensión Universitaria, acreditado: "Capacitación y acciones sobre prevención de Enfermedades Transmisibles" y del convenio celebrado con la Municipalidad de Ensenada, los docentes concurrimos a un Barrio vulnerable "El Molino" localidad de Ensenada, Pcia de Buenos Aires, con el fin de realizar acciones referidas a la atención y prevención de enfermedades parasitarias de los lugareños y sus animales de compañía y de trabajo.

El barrio "El Molino", está compuesto en su mayoría por pobladores procedentes de provincias del Norte de nuestro país, los adultos con escuela primaria incompleta y sin actividad laboral estable.

Debido a que sus habitantes tienen conductas higiénico-sanitarias inadecuadas (hacinamiento y promiscuidad con animales, excretas a cielo abierto, alta densidad de caninos y roedores, coprofagia de heces humanas en caninos, alimentación con peces, ranas y anguilas de la zona), favorecen la presencia de enfermedades transmisibles. Este tipo de infecciones se han hallado en porcentajes alarmantes en el lugar. Hallándose porcentajes muy altos de enteroparasitosis: 64.8% en humanos y 88.2% en caninos, Dioctofimosis canina: 48.75%, el suelo contaminado con huevos de D.renale (63.3%). También se observó la presencia de Dirofilariasis y aproximadamente el 70% de los caninos presentó algún ectoparásito zoonótico (sarna, pulgas o garrapatas).

En los caninos se identificaron parásitos zoonóticos (*Toxocara canis, Ancylostoma caninum, Uncynarias stenocephala, Trichuris vulpis, Capillaria aerophyla, Giardia intestinalis*), no zoonóticos (*Isospora canis, Cystoisospora ohioensis*); y parásitos humanos, producto de coprofagia canina (*A. lumbricoides, T. trichiura, E. vermicularis*). Hubo casos de Toxocarosis en niños (22.7%) y adultos (51.3%) y de Filariosis en adultos (26.5%).

En esta actividad los alumnos se integran para realizar el **TPc** con el fin de afianzar los conceptos estudiados, observando en dicho hábitat, enfermedades parasitarias humanas y de los animales (zoonóticas), ellos pueden de esta manera vislumbrar el impacto que tiene medio ambiente en las mismas, así como la de enfermedades concomitantes y la desnutrición entre otros factores.

Todos los estudiantes de la carrera de Microbiología Clínica e Industrial (de post-grado) tiene una carrera biológica previa, como Médicos, Veterinarios, Biólogos etc., todos ellos mediante el Trabajo Practico a campo, participan activamente en acciones concretas (según su carrera de base) como educación para la salud, toma de muestras, diagnósticos etc. que redundarán en el logro de los objetivos.

También a los estudiantes se les propone concientizar a los pobladores con el fin de generar el cambio de actitudes e incorporación de aptitudes que contribuirán a la construcción conjunta de conocimientos que redunden en la disminución de las

Enfermedades Transmisibles del lugar. Estas últimas enferman al ambiente, perjudican la salud humana y de los animales, debilitándolos, mutilándolos o matándolos. Se transmiten a través del contacto directo persona-persona, por interacción con animales o por contaminación del agua, el suelo, los alimentos, los utensilios y también como producto de la picadura de artrópodos. En esta zona vulnerable existe gran desconocimiento sobre la prevención de enfermedades, como en cualquier otra, donde las condiciones de vida resultan extremadamente precarias, existiendo un mayor riesgo potencial de contraer infecciones parasitarias.

Para la realización del **TPc** en el mencionado barrio "El Molino" de Ensenada, los alumnos son transportados, por el micro de la Facultad de Veterinaria, previa solicitud de la cátedra a las autoridades pertinentes para dicho fin.

Dentro de este marco los estudiantes traen a la cátedra todas las muestras recolectadas para su posterior análisis en el laboratorio de la cátedra, y así completar el Trabajo Practico.

Es fundamental para el estudiante realizar el **TPc** con el fin de conocer y afianzar, el manejo de las enfermedades parasitarias zoonóticas y endémicas en su hábitat natural, como también el manejo de animales/ hombre/ medio ambiente y su respectivas tomas de muestras.( Ver Anexo 3 Foto 1 y 2)

El docente acompaña y orienta a los estudiantes en toda su actuación. Esto trae aparejado la receptividad de los alumnos y la importancia del trabajo en equipo.

#### *4.3.3. Evaluación de los aprendizajes*

El Proceso de evaluación actualmente es en forma escrita y oral.

Se llevan a cabo, tres exámenes parciales durante el año, en una fecha fijada solo para tal fin, se comienza con la evaluación teórica (a) y posteriormente con la evaluación práctica (b).

a) respuesta de un cuestionario escrito elaborado con preguntas de ítems complejos, abiertas y de opción múltiple.

b) identificación diagnóstica de elementos parasitarios o no parasitarios (vectores, hospedadores intermediarios etc.), se realiza y se evalúa en forma oral: alumnoprofesor, con microscopio y lupa, según el tipo de muestra sea microscópico o macroscópico respectivamente.

Los 3 Parciales anuales corresponden a los temas:

- I) Protozoarios
- II) Nematelmintos
- III) Artrópodos

### *4.3.4. Acreditación de la asignatura*

Para la aprobación de la asignatura el estudiante debe aprobar los tres parciales la parte práctica y teórica, con una clasificación, no inferior a 60 puntos sobre 100.

Existe un parcial recuperatorio en cada uno de ellos.

## *4.3.5. Nombre del módulo elegido para abordar la intervención en el TPc*

El modulo que se aborda en el Trabajo Practico a campo es "Parasitosis en poblaciones vulnerables y enfermedades emergentes endémicas, humanas y animales".

Se eligen los contenidos módulos del I al VI y se desarrolla un trabajo integrador de los temas:

• Protozoos del tracto digestivo, hemático, de la piel, las vísceras y los músculos, del hombre y los animales

• Nematodes del tracto digestivo, del sistema circulatorio, linfático, urinario y pulmonar, del hombre y los animales

• Platelmintos del tracto digestivo del hombre y los animales.

El objetivo de los módulos mencionados es brindar al alumno conocimientos actualizados e integradores de la parasitología, a fin de que puedan ser utilizados para el diagnóstico, seguimiento y control de las enfermedades parasitarias del hombre, los animales y el medio ambiente. Posibilitando al Microbiólogo Clínico e Industrial su integración a:

- Equipos de salud humana
- Producción de distintas especies animales
- Industria alimenticia: control de enfermedades transmitidas por alimentos

### **4.3.6. Problemáticas encontradas en el desarrollo actual de las clases**

Durante el desarrollo habitual de las actividades de la asignatura se realizan diferentes intervenciones tanto en el aula como en el campo. Estas intervenciones se desarrollan habitualmente en forma escrita y oral. Los estudiantes deben llevar una adecuado registro no solamente de los resultados obtenidos por ejemplo en una muestra de sangre, sino también del proceso que se va realizando para obtener dicha muestra y ese resultado en particular. En los últimos años los estudiantes han incorporado en forma personal el uso de celulares y dispositivos móviles en general (como tablets o netbooks) para poder facilitar el registro. Se generan fotos digitales, documentos electrónicos, audios. Estos datos sin embargo no son luego integrados, sino que deben traspasarlos a otro medio para poder trabajar, como es el escrito en papel.

Los estudiantes han manifestado en las evaluaciones finales de la asignatura donde opinan sobre el desarrollo de la cursada y el desempeño docente, que lleva tiempo realizar esa traducción de un medio a otro y propusieron en diversos momentos poder contar con un espacio para compartir en el formato original los datos y resultados trabajados en forma digitales.

Teniendo en cuenta este aspecto se propone poder realizar una intervención teniendo en cuenta las prepuestas de los alumnos.

## **5. PROPUESTA DE INTERVENCION**

## **5.1 Introducción**

El desarrollo de actividades con TIC en la asignatura, es un aporte innovador ya que nunca fueron desarrollados los TPc con uso de TIC.

Esta propuesta de comenzar a trabajar con TIC, no solo permitirá al docente conocer la incorporación de saberes del alumno, mediante el seguimiento del proceso mediado por tecnología digital, sino preparar al estudiante para dicho trabajo práctico mediante lo que Cecilia Sagol (2013) denomina "aula ampliada/aumentada".

La idea innovadora de un aula aumentada**,** en nuestro TPc, combina elementos del mundo real con elementos virtuales. Se puede considerar como un cambio en las estrategias del docente, donde la preparación de un TPc y evaluación pertenecía solo al profesor y el aprendizaje a los estudiantes, en este caso generara un nuevo espacio de intercambio mutuo docente-alumno.

Líneas de acción para proponer en esta nueva estrategia:

- Revisar el plan curricular de la asignatura, y analizar cómo se realiza actualmente la evaluación.
- Diseñar el instrumento de evaluación de los Trabajos Prácticos a campo (TPc), mediante la incorporación de Tic.
- Integrar y complementar esta propuesta con TIC como parte de un proceso de evaluación integral de la materia.

La modalidad educativa seleccionada**,** es **aula ampliada**, como innovación en el desarrollo habitual de las clases. La incorporación de esta modalidad, permite dinamizar y potenciar las propuestas iniciadas en el espacio del aula presencial pudiendo convertirse en terreno fértil para continuar discusiones, proponer lecturas y armar grupos de discusión entre otras cosas.
Esto puede llevarse a cabo en la actualidad porque ha cambiado la forma en la que nos conectamos y comunicamos desde que hay computadoras e Internet, pero se agilizo desde que los dispositivos —computadoras, tabletas, celulares— pueden llevarse con facilidad de un lado a otro, no es lo mismo utilizar una máquina compartida de un laboratorio que tener un dispositivo personal donde se guardan, llevan y traen los archivos.

Sin que implique desechar la clase presencial como recurso didáctico, se entiende que adoptar estrategias de enseñanza con tecnologías digitales implica no solo la participación activa de los estudiantes, sino que permite motivar y estimular a los estudiantes en ese proceso, más aún cuando se trata de una disciplina compleja como la Parasitología.

Se ubica la propuesta del TPc, como un espacio presencial extendido, donde los alumnos van a interactuar con un entorno mediado con tecnología digital, que acompaña a la asignatura y complementa las actividades presenciales. Een las aulas virtuales se genera un **espacio público (**Reig, 2013) en las cuales se rompe el circuito más individual docente alumno-docente y todos ven a todos, convirtiendo al aula en una red de intercambios y relaciones. En este tipo de aulas se articulan y combinan aspectos pedagógicos, tecnológicos y comunicacionales y cuando ello sucede es posible crear verdaderas **comunidades de aprendizaje virtual** en donde el intercambio y la producción de conocimiento encuentran un lugar propicio para aprender.

La implementación de un aula virtual y su posterior aprovechamiento requerirá de una buena *habilidad tecnológica de los docentes*, conocimiento e idoneidad y correcta programación de los contenidos de la materia. Según Barberá "el contexto virtual se compone de una constelación dinámica de variables que se interrelacionan de tal manera que en un momento concreto el énfasis de la relación puede estar por ejemplo, en la comunicación alumno-profesor, mientras que en la secuencia educativa siguiente el énfasis puede estar en la relación que establece el alumno con los materiales de estudio, y en la posterior, la relación que tiene el profesor con la tecnología que incorpora para facilitar el aprendizaje".( Barbera E. y Badia A. 2004:90)

Como docentes debemos poner los temas en los que históricamente notábamos debilidades o faltas conceptuales y de esta manera se ha implementado que los alumnos participen aportando sus opiniones y materiales, dejando plasmado un recorrido, reconstruyendo el conocimiento en forma colaborativa y haciéndolo extensivo a todos los alumnos que cursan la materia.

#### **5.2 Estrategia para abordar el mural en línea**

Se propone utilizar una herramienta basada en la denominada web 2.0 que permitirá a la cátedra cambiar la metodología que se usaban en sus clases tradicionales e incluso modificar su rol en el aula. Se adapta la clásica clase magistral y las metodologías en las que el alumno participaría activamente de su aprendizaje.

Partimos de una herramienta colaborativa en donde el profesor y alumnos pueden trabajar al mismo tiempo o no y sobre un mismo entorno de trabajo compartido.

La propuesta es innovar en los TPc, a través de la incorporación de un mural en línea que actúe a modo de contenedor o pizarra, en el que se irán añadiendo diversos elementos, donde pueda expresarse la creatividad por ambas partes, tanto del docente como del alumno.

Se busca que los estudiantes desarrollen destrezas cooperativas para aprender y solucionar problemas, donde se fomenta también la buena relación entre ellos. Se

propone utilizar imágenes propias, es decir tomadas desde los microscopios de la cátedra o fotografías de parásitos macroscópicos. (Ver Anexo 3 Foto 4 y 5)

El mural nos permiten fomentar la interactividad y la interacción con intercambio de información activo entre el usuario y la PC, Tableta, Notebook entre los distintos estudiantes y docentes.

A nivel didáctico es un recurso útil para presentar una síntesis de materiales a utilizar con una consigna dada a los alumnos. Los elementos que se utilizaran en este caso serán variados: fotografías, enlaces a la Web, vídeos, documentos (PDF, Word, Excel, PowerPoint)

Se utiliza el muro Padlet en su versión gratuita dado que provee varias opciones de personalización en comparación con otros muros disponibles en la Web. Además de poder agregar títulos y descripciones a cada uno de los elementos que subimos a Padlet, podemos optar por agregar una imagen de fondo, escoger el formato de presentación, configurar las notificaciones, señalar si será una pizarra pública o privada, entre otras opciones.

Resulta un adecuado recurso educativo al crear proyectos colaborativos, como un collage, para crear listas de tareas, compartir información, etc. Se presenta como un tablero en blanco que podremos utilizar a nuestra voluntad creativa.

Para confeccionar el muro se pueden utilizar todos los elementos de multimedia: imágenes, videos, audio, presentaciones, ej. pegar el vínculo de un vídeo de YouTube, arrastrar un documento de Word desde la PC, colocar una foto desde la cámara de un celular o tablet. Pudiendo visualizar cada actividad todos los participantes del muro, al momento.

#### **5.3 Recursos generales que se incorporan para desarrollar la actividad**

Nuestra práctica educativa, utilizando TIC para la enseñanza de Parasitología se realizara mediante el empleo de diversos soportes: textual, audiovisual, digital, de la web o Internet, blogs (especificadas por el tutor) y fotografías o microfotográficas tomadas por los alumnos en las clases practicas presenciales. Entre las web confiables podríamos mencionar: Cielo, [PubMed](http://www.pubmed.com/) [GoPubMed](http://www.gopubmed.com/) [MiSearch](http://misearch.ncibi.org/) [Quetzal](https://www.quetzal-search.info/)  [PubMed Central](http://www.ncbi.nlm.nih.gov/pmc/)

Se incorpora además un entorno virtual de enseñanza y aprendizaje (www.aulasweb.unlp.edu.ar/), entendido como es un espacio de comunicación con materiales específicos diseñados con el fin de facilitar el binomio enseñanzaaprendizaje de los alumnos mediados con TIC. Incluye, aparte de diferentes soportes (textual, audiovisual, digital), las nuevas interacciones entre los sujetos de la relación pedagógica (tutores- alumnos), favorece la comunicación inter e intra-áreas, crea nuevos formatos de interacción y nuevas relaciones entre el contenido y la tarea correspondiente. Es un facilitador en tareas de evaluación y seguimiento.

En el entorno aulasweb se subirá el material digitalizado de la cátedra. Programa, fichas curriculares, apuntes y los power point que se utilizan en las clases de teoría.

Se brindará un espacio de foro general para los estudiantes consulten sus dudas con respecto a desarrollo de la asignatura.

Se crearán espacios para cada unidad y se dispondrá de un módulo especial denominado "Trabajo a Campo" donde estará disponible el muro colaborativo creado con Padlet para que los estudiantes y docentes interactúen.

### **5.4 Estrategia de uso del recurso**

Los alumnos estarán en condiciones de trabajar sobre el Muro cuando previamente hayan adquirido la totalidad de conceptos teóricos propuestos y la destreza suficiente para la realización de técnicas diagnósticas. Esto les permitirá poder integrar los conceptos con el fin de que su labor sea productiva.

De cada punto a continuación se realizará una documentación con fotos para poder realizar luego la puesta en escena del proceso dentro del mural.

Entre las propuestas para llevar a cabo un aprendizaje eficiente:

a. Elaboración de material didáctico para la comprensión e información sobre los parásitos más frecuentes y sus mecanismos de transmisión Por ej observación de ejemplares parásitos y trípticos explicativos, afiches de divulgación.( Ver Anexo 3 Foto 5) Trabajo en laboratorio de parásitos macroscópicos y microscópicos (microfotografías). (Ver Anexo 3 Foto 3 y 4)

b. Los docentes y alumnos de la facultad de veterinaria expondrán sobre la biología, modos de transmisión y mecanismos de prevención de las parasitosis más frecuentes y de otras enfermedades transmisibles halladas en el lugar, haciendo uso del material didáctico. Además, se formulará una encuesta epidemiológica que tiene en cuenta tanto las características de la vivienda, la presencia o no de mascotas como los síntomas observados por los padres en los integrantes de la familia.

c. Concientizar al alumno sobre, la prevención de las zoonosis parasitarias transmisibles y la importancia que ejerce la contaminación ambiental en la salud humana y animal. De esta manera los alumnos puedan también explicarlo con los dueños de mascotas, que concurre con el fin de tratar a sus animales o madres que asisten con sus niños para realizarle análisis parasitológico.

d. Realizar esterilizaciones temprana y sistemática de animales domésticos. Anestesia general para hembras, ovariectomía por línea media o flanco, según tamaño del animal o especie. En machos, anestesia local y esterilización, a fin de evitar el hacinamiento con los humanos; la diseminación de enfermedades transmisibles de tipo zoonótico y no zoonóticas y la contaminación de suelos.

e. Aplicación de vacunas (antigiardiásica) y antiparasitarios vía oral y/o parenteral según la edad del animal.

f. Administración de tratamientos en humanos según los parásitos diagnosticados (protozoarios, nematodos o cestodes).

g. Identificar las infecciones más frecuentes en muestras humanas, animales y ambientales (suelo) en el área de estudio, con el fin de identificar situaciones y conductas de riesgo en relación a las parasitosis.

h. Toma de Muestras: Se tomarán muestras fecales y sanguíneas de humanos (Ver Anexo 3 Foto 2) y animales domésticos ( Ver Anexo 3 Foto 1) , que se procesarán para la búsqueda de formas parasitarias mediante las técnicas de concentración por sedimentación de Ritchie y flotación de Willis. Para el cálculo de las cargas parasitarias de los nematodos, se utilizará la técnica de Mac Master. En todas las muestras analizadas, las especies de Protistas y Helmintos serán diagnosticadas mediante el uso de catálogos y claves taxonómicas. Se tomarán muestras de sangre a caninos de ambos sexos y de orina a caninos machos por sondaje vesical. A las hembras se les realizarán ecografías renales.

Elaboración de un relevamiento y reconocimiento de áreas críticas de riesgo de parasitosis ambiental, viviendas y del barrio.

Trabajo Práctico Integrador Final. Este será colaborativo en línea que se llevará a cabo fuera del ámbito académico, cada estudiante con su computadora o dispositivo móvil particular y si no lo hubiera los alumnos podrán utilizar las PC de la biblioteca de la facultad, habilitadas.

Para ello se darán las instrucciones necesarias para que cada estudiante pueda documentar y subir su experiencia del T.P. a campo, al muro seleccionado.

A cada estudiante se le diagrama una rutina de trabajo (acorde a su disciplina básica) que deberá documentar mediante fotos y videos que represente su actuación en el TP a campo. Por ejemplo: el Veterinario realizara tareas con animales, los Biólogos tomaran muestras de suelo y los Médicos muestras de humanos y tareas epidemiológicas, todas ellas ya descriptas en forma explícita.

Cada alumno subirá al muro, con su identificación personal, fecha, tipo de muestra extraída, técnica utilizada para su procesamiento, inconvenientes hallados en cada parte del proceso, el resultado o diagnostico su morfología, la acción patógena del mismo y las conclusiones sobre el parasito hallado.

Todos podrán ver el manejo para la obtención de la muestra, metodología, diagnostico, descripción y microfotografías (la cátedra cuenta con un microscopio con cámara fotográfica), sobre el mural seleccionado y creado por los alumnos.

Se establece un plazo de entrega para la actividad.

Luego en un encuentro presencial, el mural en línea, será proyectado por medio de un cañón reproductor, donde los estudiantes junto a los docente puedan ver y aprender de qué manera se han llevado a cabo el TPc Esto nunca fue posible debido que cada uno de los grupos trabajan de manera independiente, por lo que nunca los alumnos han podido presenciar el trabajo ejercido por cada una de las diferentes profesionales en lo referido al TPc.

### **5.5 Cronograma de actividades**

Se presenta en la siguiente tabla el cronograma posible de actividades a desarrollar:

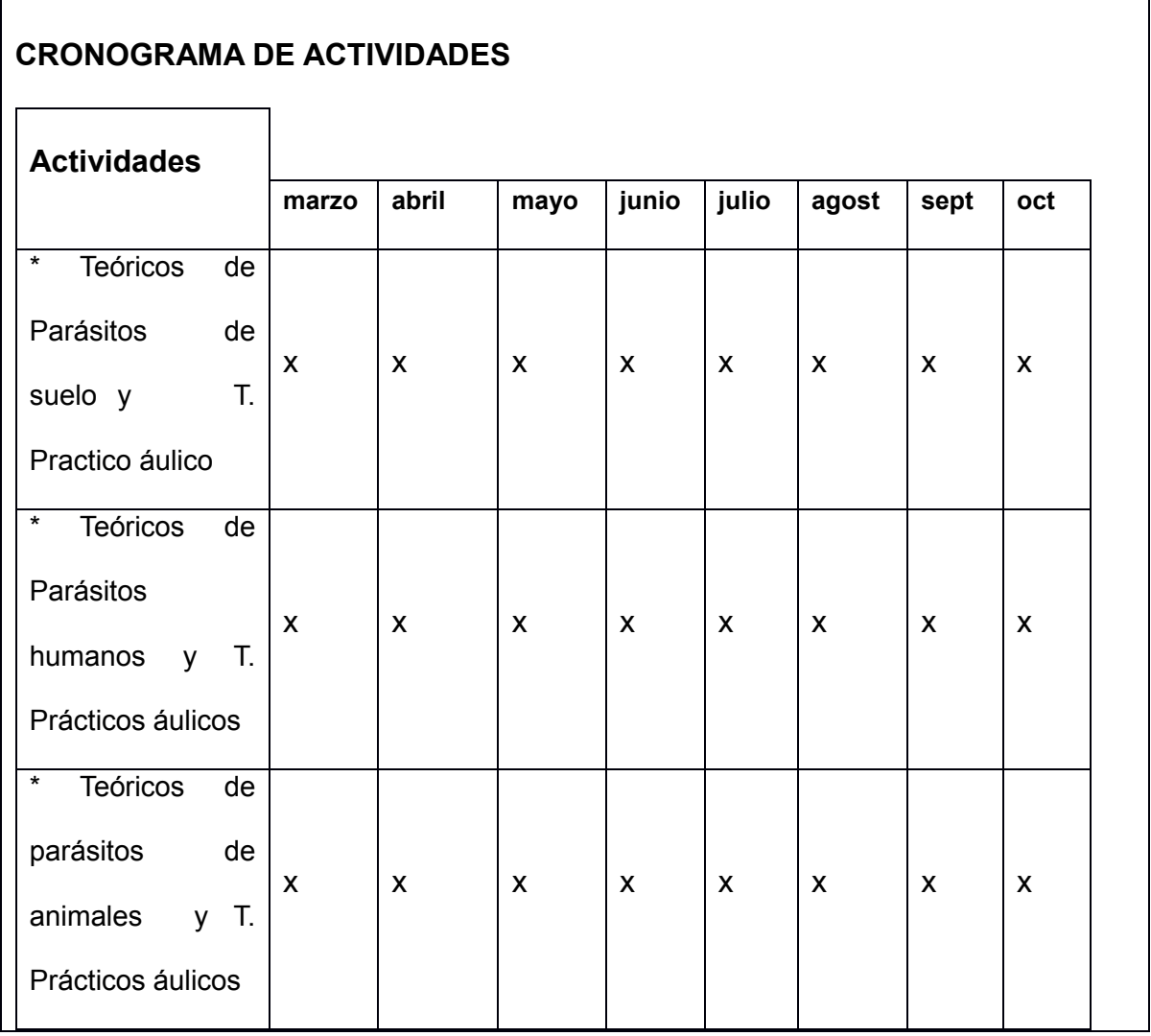

TFI Susana Archelli **Página 43** 

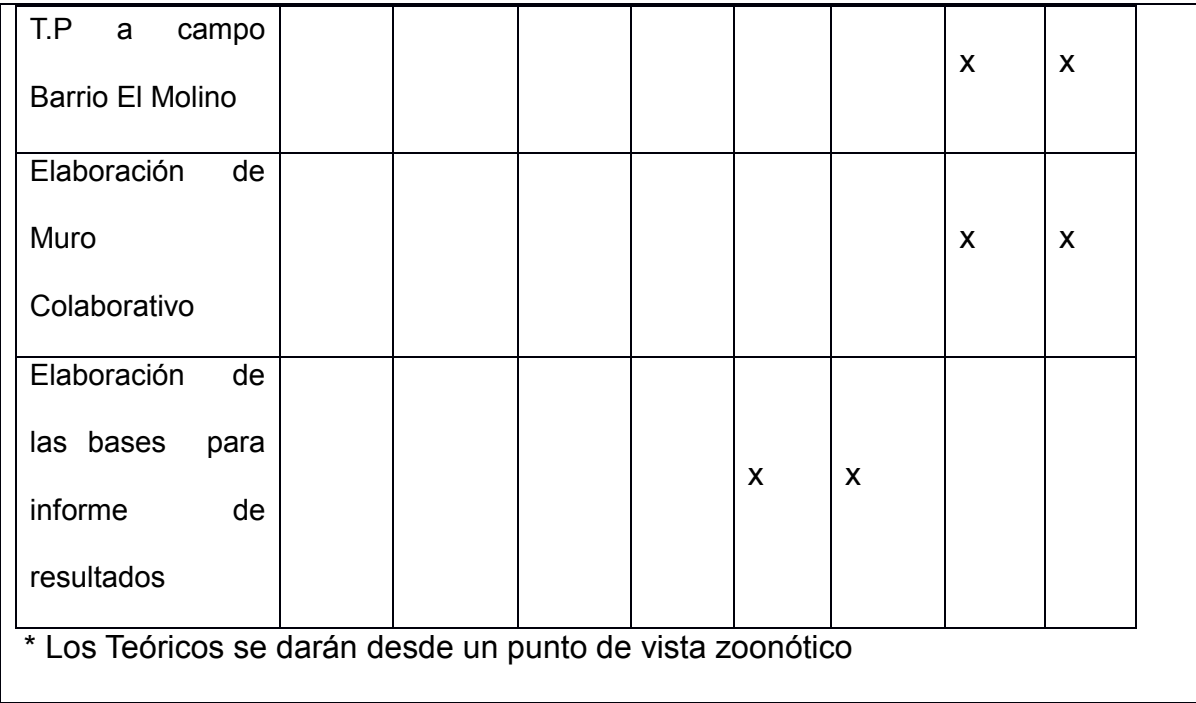

### **5.6. Tutoría para la actividad del TPc con muro en línea**

Al incorporar la modalidad de **aula extendida** para la asignatura buscamos que el proceso de aprendizaje pueda estar mediado por la escritura y la lectura de diversos artículos científicos específicos y que se encuentren acompañados por el docente desde la oralidad.

El docente co-crea con el alumno un espacio de intercambio y comunicación grupal para este objetivo se utilizarán los foros de Aulasweb. Los estudiantes tendrán disponibles un foro de consultas generales sobre aspectos admirativos de la asignatura. Otro foro para consultas de contenidos de cada módulo. Y se dispondrá de un foro para el TPc donde se trabajará la explicación sobre el trabajo colaborativo.

Los docentes involucrados serán los tutores de las distintas actividades, según su carrera de grado **(\*)**. Cada uno de ellos expondrá en el muro diversas TIC con el fin de llevar a cabo el TPc:

### **(\*) Los veterinarios:**

- Manejo de prácticas sobre los animales para:
- Toma de muestras: en los animales
- Extracción de sangre, sondaje vesical
- Cirugía (nefrectomía)
- Tratamiento farmacológico animal.

### **(\*) Los médicos y biólogos**:

Tipo de encuesta a realizar para conocer la realidad del barrio

 Como realizar talleres a los niños de la escuela barrial, sobre las medidas de prevención, que deben llevar a cabo, adaptado al nivel de cada grado.

 Mencionar las técnicas apropiadas para el procesamiento de las diversas muestras recolectadas del hombre y ambiente, su diagnóstico.

 $\checkmark$  Tipo de tratamiento farmacológico en el hombre, según las parasitosis encontradas.

### **5.7. Evaluación del TPc**

Se continuara con la modalidad de exámenes parciales pero además se comenzara con la evaluación del TPc. Esto último es muy importante para nosotros, la creación del muro, puede utilizarse no solo para realizar comentarios, guiar a los alumnos sino para evaluar el trabajo realizado por ellos. Esta última actividad nunca fue contemplada en los Trabajos prácticos a campo (TPc) justamente por tratarse de una clase en una zona alejada del aula (ciudad de Ensenada) y donde cada alumno desempeña una actividad diferente de acuerdo a su profesión de grado.

La implementación incluye el trabajo colaborativo en línea de los estudiantes organizados en pequeños grupos por cada cohorte (son de 7 a 10 estudiantes), empleando como estrategia didáctica el aprendizaje basado en problemas, microfotografías, respuestas múltiples como punto de partida para la adquisición e

integración de los conocimientos.

Con el fin de evaluar la adquisición de saberes se eligió también la resolución de problemas y microfotografías de diversos parásitos (Anexo 3 Foto 3 y 4)

La evaluación, de alguna manera, pone de manifiesto si se han aprovechado adecuadamente los recursos, el tiempo y los esfuerzos de los educadores y estudiantes.

La evaluación permite la calificación del desempeño, el aprendizaje, los conocimientos logrados y en la práctica las actitudes y destrezas para el diagnóstico parasitológico.

El TPc tendrá una evaluación presencial y tendrá tres aspectos:

- a) El trabajo a campo: salidas para **toma de las diferentes muestras** que serán transportadas al laboratorio de la cátedra, en contenedores adecuados, según las normas de bioseguridad.
- b) El trabajo en el ámbito áulico: de **diagnóstico**, llevado a cabo en el laboratorio
- c) La construcción y síntesis lograda en el **muro colaborativo**.

En a) se tendrá en cuenta el manejo de los instrumentos para la toma de muestra.

En b) se calificara el correcto uso del microscopio (para elementos parasitarios microscópicos) o lupa (para los parásitos adultos) y la técnica adecuada según el tipo de muestra (materia fecal, sangre, orina).

En c)

Los alumnos van a desarrollar con todo el material documentado (microfotografías, fotografías, videos, audio etc.) un muro en Paddlet. Se dispondrá de un día, en una clase presencial donde alumnos y profesores trabajaran con la presentación de dicho muro, todos verán el trabajo de cada uno y el docente direccionará el orden de la exposición mediante preguntas para debatir, donde cada alumno hará su aporte con el fin de enriquecer la calidad de las conclusiones. Todos los estudiantes podrán ver la

respuesta en el muro, donde a la vez fijaran conceptos de cada uno de los diagnósticos expresados.

Para a) y b) el docente calificara dicho diagnostico parasitario (Aprobado-Desaprobado) y a la vez podrá hacer mención de alguna ítems importante que no haya sido contemplado por el alumno.

Luego será requisito participar del punto c) donde se evaluará la calidad y cantidad de las intervenciones, la calidad del muro construido revisando los aportes individuales y grupales.

Se utiliza una escala de calificación por Aprobado-Desaprobado. Donde los alumnos deberán aprobar a y b con un adecuado diagnóstico y haber realizado la intervención en el muro y asistido al encuentro presencial final.

En caso de no participar del muro o asistir al presencial se planifica tener una actividad remedial para poder aprobar el curso.

También se diseñará una evaluación del curso teniendo en cuenta todo el proceso y buscando la opinión de los estudiantes con referencia al uso de TIC en el trabajo de campo y en la propuesta del aula. Esta evaluación se desenrollará al final de cada módulo y se contará con una evaluación del curso integral al finalizar el ciclo.

La información recolecta ayudará a mejorar y ajustar la propuesta en general y en particular poder comenzar a analizar el impacto de la incorporación de las TIC

# **6. Conclusiones y reflexiones**

En el presente trabajo se propone incorporar las TIC en los procesos de enseñanza y aprendizaje en los Trabajos Prácticos a campo (TPc) con el fin de acercar la cátedra de Parasitología de la carrera de Microbiología Clínica e Industrial, al entrono en el que los profesionales se desenvuelven día día.

Esta forma de enseñar es totalmente innovadora en docentes que como yo, tenemos más de 30 años en la enseñanza y si bien se iba renovando y actualizando cada año la materia, nunca podría haber producido un despertar de la imaginación al estudiante, como con la utilización de las TiC.

Estas tienen un poder transformador de los TPc, y en particular las basadas en la Web 2.0 ya que considero son útiles para incentivar los trabajos grupales y colaborativos y a la vez son más abiertos y dinámicos, promoviendo un entusiasmo mutuo profesorestudiante.

Para tal fin consideré que la utilización de la aplicación Padlett para que le facilite a los docentes la incorporación de una herramienta informática sencilla pero a la vez completa para llevar a cabo el objetivo general propuesto: desarrollar una propuesta colaborativa mediada por tecnología digital para los Trabajos Prácticos a Campo de la materia Parasitología Comparada.

Se promueve la comunicación de los actores, mediante intercambio de material científico y de discusión. Y se espera fomentar el trabajo colaborativo entre docente y estudiante, en forma continua y acumulativa.

En una palabra el TPc se transformará en un aula al aire libre, enseñando y aprendiendo a trabajar colaborativamente con las TIC, donde el estudiante se sentirá incentivado, con ganas de explorar y ejercitarse con ayuda de un tutor, en lo que será su labor profesional en el futuro.

En lo personal el uso de las TIC, considero que también incentiva al docente con nuevos desafíos, transformando el rol y aproximándolo a un tutor, cuyas actividades son fundamentalmente el diálogo y el seguimiento permanente del aprendizaje del alumno, por lo que más que dispensador del conocimiento será un facilitador de aprendizajes. Debe atender si hubiere dudas de contenidos, orientando y asistiendo a los alumnos para que sepan dónde buscar las respuestas e incentivándolos a una comunicación continua.

De esta manera el docente-tutor debe motivar y transmitir entusiasmo para asegurar a los estudiantes un activo ritmo de trabajo, a fin de lograr un efectivo desarrollo de los TPc.

El docente se convierte en un diseñador y coordinador de actividades que estimulen la creatividad, pero siempre brindando apoyo técnico calificado.

### **6.1. Trabajo a Futuro**

Los próximos pasos son implementar la intervención en el próximo ciclo y realizar un análisis de los primeros resultados a través de una encuesta y entrevistas a los estudiantes y revisando el proceso de aprendizaje logrado.

Avanzar sobre la virtualización de las clases teóricas mediando los contendidos en diferentes formatos como materiales hipermedia.

Seguir investigando diferentes herramientas de trabajo colaborativo que puedan mejorar la experiencia de trabajo en el TPc.

# **BIBLIOGRAFIA**

Bates, A., & Poole, G. (2003). *Effective teaching with technology in higher education*. San Francisco: Jossey-Bass/John Wiley.

Bates, A. W. Sangra, A. (2011). Managing Technology in Higher Education: Strategies for Transforming Teaching and Learning.

Cabero Almenara J., María del Carmen Llorente Cejudo (2007). "Propuestas de colaboración en educación a distancia y tecnologías para el aprendizaje". Edutec. Revista Electrónica de Tecnología Educativa. Núm. 23 / Julio 07.. Universidad de Sevilla España UE <http://edutec.rediris.es/Revelec2/revelec23/jcabero/jcabero.html> (Página visitada en Marzo de 2013)

Chen, M. y Arnold, S. (2003). Un día en la vida de un joven estudiante. [http://www.eduteka.org/Visiones3.php \(visitada](http://www.eduteka.org/Visiones3.php%20(visitada) mayo 2014)

Díaz Barriga F: (2011). "La innovación en la enseñanza soportada en TIC. Una mirada al futuro desde las condiciones actuales". VII Foro Latinoamericano de Educación / Experiencias y aplicaciones en el aula. Aprender y enseñar con nuevas tecnologías Documento Básico / Fundación Santillana. <http://www.oei.es/tic/santillana/Barriga.pdf> (visitada mayo 2014)

Fonseca, Ma, Aguaded J. (2007) "Enseñar en la universidad. Experiencias y propuestas de docencia universitaria" La Coruña: Netbiblo

González, A., Esnaola, F., Martín, M. (2012) Propuestas educativas mediadas por tecnologías digitales. ISBN n° 978-950-34-0937-4. EUNLP

González, A. Barletta, C. Peralta Mónaco, M. Sadaba, A. Martin, M. y García Chicote, G. (2013) Aula Aumentada: Proyecto Blogs de Cátedras de la UNLP Questtiion – Vol. 1, N.° 39 . ISSN 1669-6581

Hernández F.C; Rubio Parrilla, N. (2004) "Enseñanza Colaborativa en la Sociedad de la Información", V Jornadas de Informática y Sociedad (JIS), Deusto.

Hernández, F.C. (2005) "Ecosistemas Tecnológicos" del Alumnado y "Evaluación 2.0"Vicerrectorado de Estudios y Convergencia Europea, "Plan de Acciones de Convergencia Europea", Universidad Politécnica de Valencia,

Johnson D, Johnson R*.* El aprendizaje cooperativo en el aula. Talleres Gráficos D'Aversa , Quilmes, 1999. Buenos Aires.ISBN 950-12-2144-X

Newman, U. y Kyriakakis, Ch. (2004). Visiones 2020: El aula de clase.

<http://www.eduteka.org/Visiones6.php> (visitada mayo 2014)

Omatos A. [http://www.aomatos.com/2013/03/algo-mas-que-un-muro-colaborativo](http://www.aomatos.com/2013/03/algo-mas-que-un-muro-colaborativo-mural-ly-3/)[mural-ly-3/\(](http://www.aomatos.com/2013/03/algo-mas-que-un-muro-colaborativo-mural-ly-3/) pagina visitada septiembre 2014)

Reig, D. (2013). Bienvenidos a la sociedad aumentada: redes sociales para gente sociable. Crítica, (985), 26-29.

Sagol, Cecilia (2013), "Aulas aumentadas lo mejor de los dos mundos", *Educ.ar.*  Disponible en: [<http://www.educ.ar/recursos/ver](http://www.educ.ar/recursos/ver)

Sangrà, A. (2000) "Materiales en la web. Un proceso de conceptualización global." En Duart, J.M. y Sangrà, A. (coords.) *Aprender en la virtualidad*. Barcelona: Gedisa.

Velazco Marina, Mosquera Fidel (2007). Estrategias didácticas para el Aprendizaje Colaborativo. [http://acreditacion.udistrital.edu.co/flexibilidad/estrategias\\_didacticas\\_a](http://acreditacion.udistrital.edu.co/flexibilidad/estrategias_didacticas_a) prendizaje\_colaborativo.pdf

# **ANEXOS y FOTOS**

### **ANEXO 1: Ejemplos de Guías de TP**

Hemos tomado como modelo a *Eimeria* sp. Con los documentos y los libros acompañado del docente trabaje buscando similitudes y diferencias

• **Taxonomía:** Construya una tabla de tres columnas en las que figuren los Phyla de protozoos a ser estudiados en el día de hoy, coloque el Phylum y Familia a los que pertenecen y mencione la característica general del grupo.

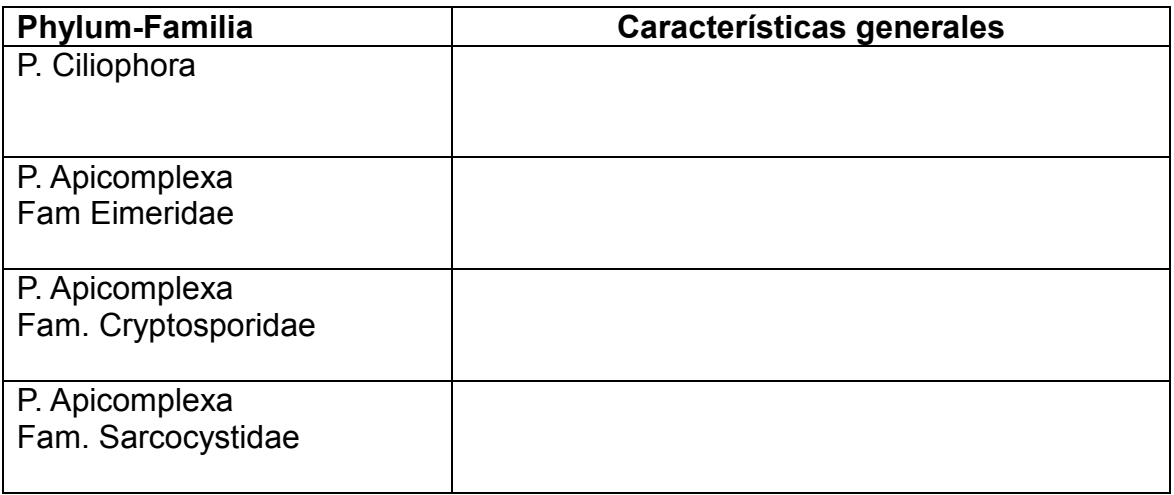

• **Biología** Complete cual es el elemento de diseminación de los distintos protozoos.

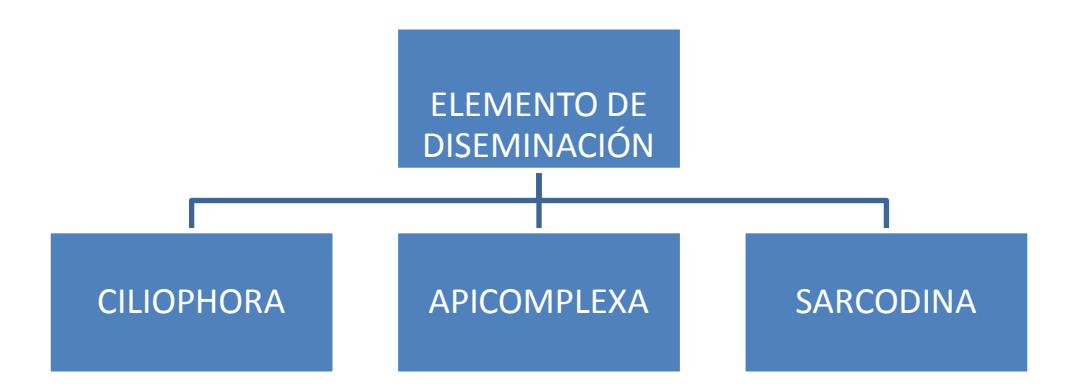

• **Morfología**: Phylum Apicomplexa. Complete los esquemas con los nombres de las estructuras que observa.

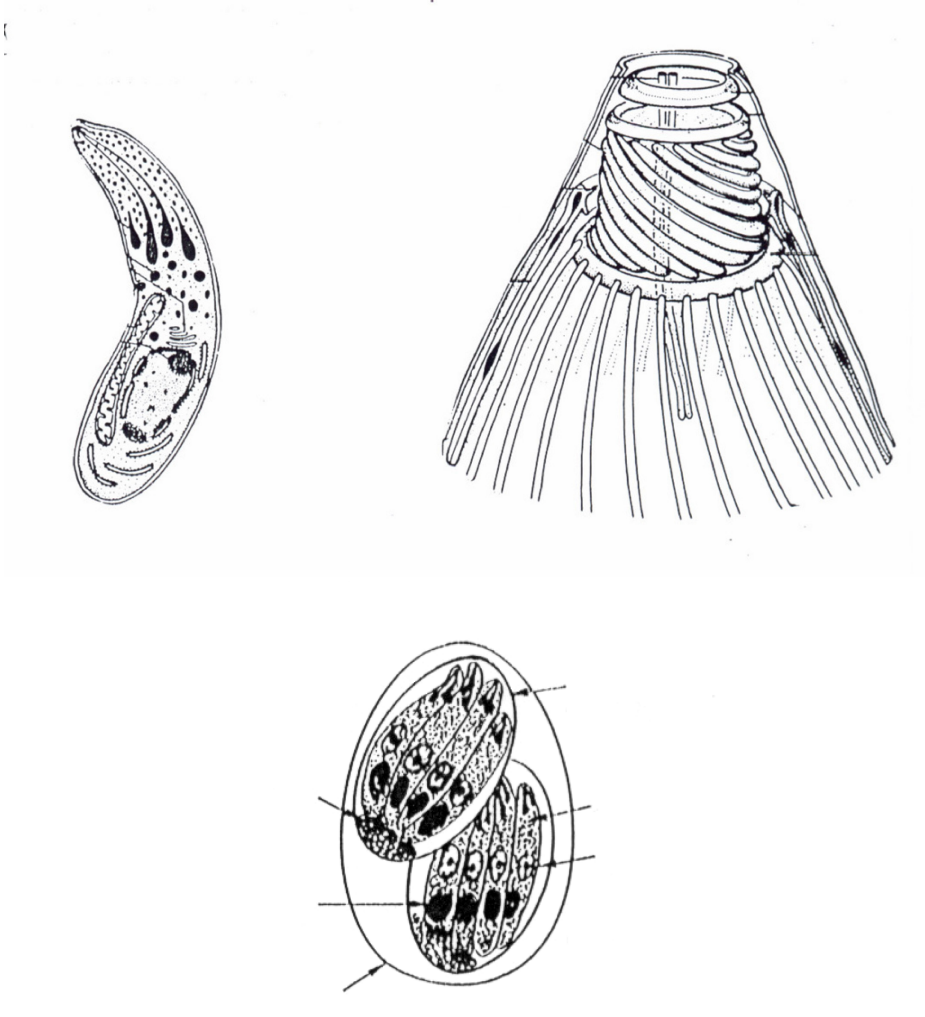

•**Morfología** El ooquiste es su elemento de diseminación. Observe los ooquistes de los diferentes coccidios intestinales al microscopio a 10x y a 40x.y dibújelos.

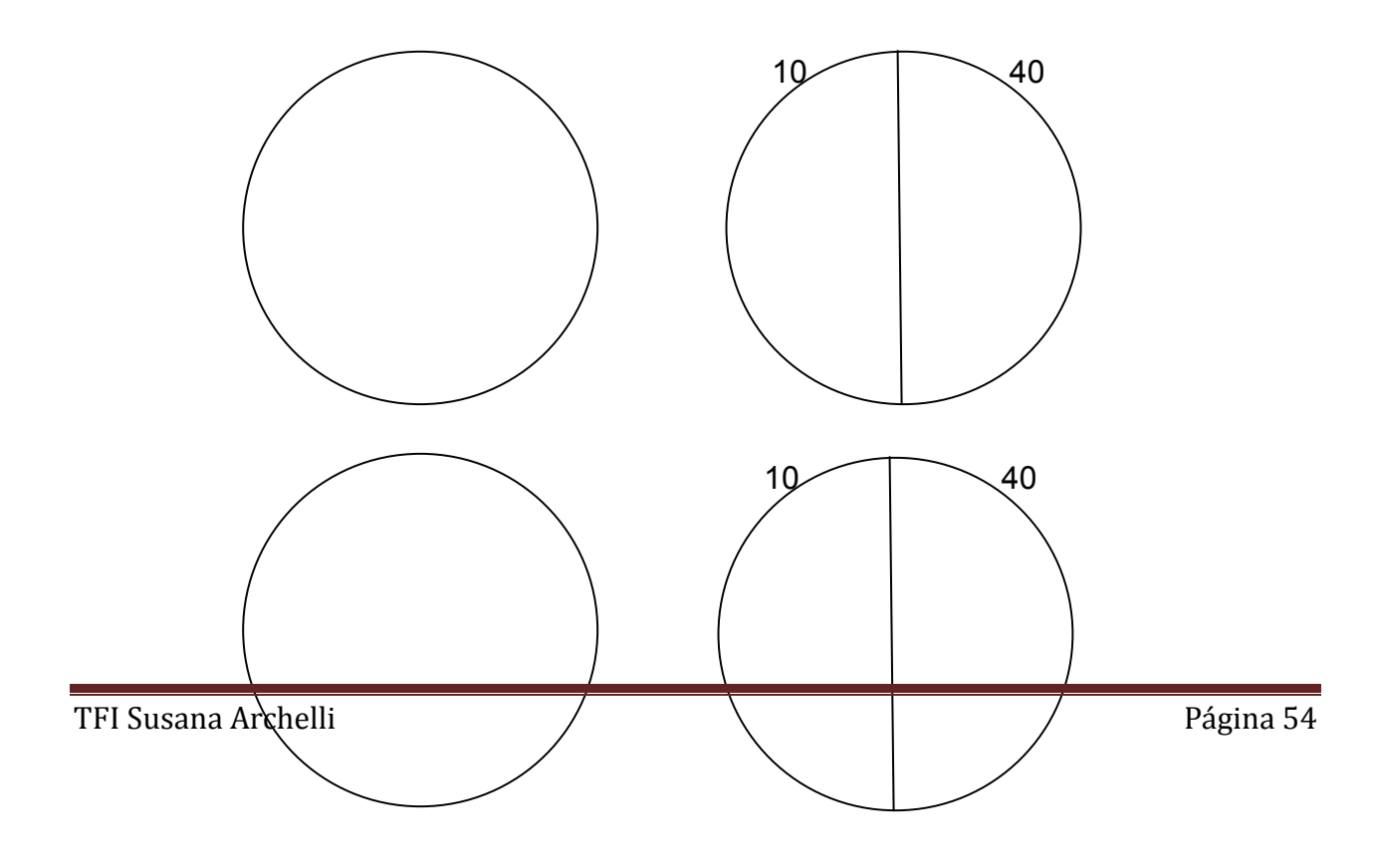

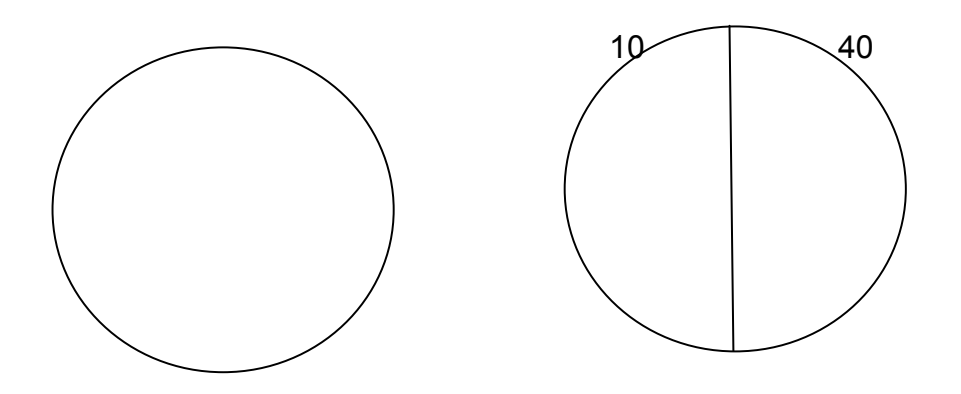

• **Morfología**: Escriba en el siguiente cuadro la fórmula y el tamaño de los ooquistes.

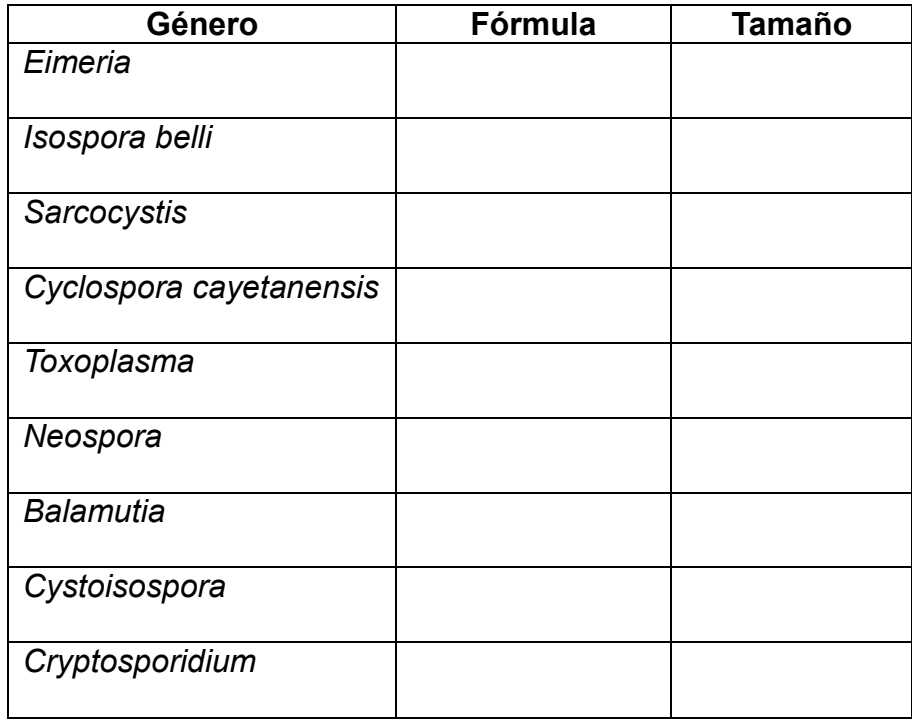

•**Ciclo biológico** *Eimeria* sp. Complete el esquema con las etapas que observa. Señale las distintas fases y estructuras que lo caracterizan en sus diferentes localizaciones.

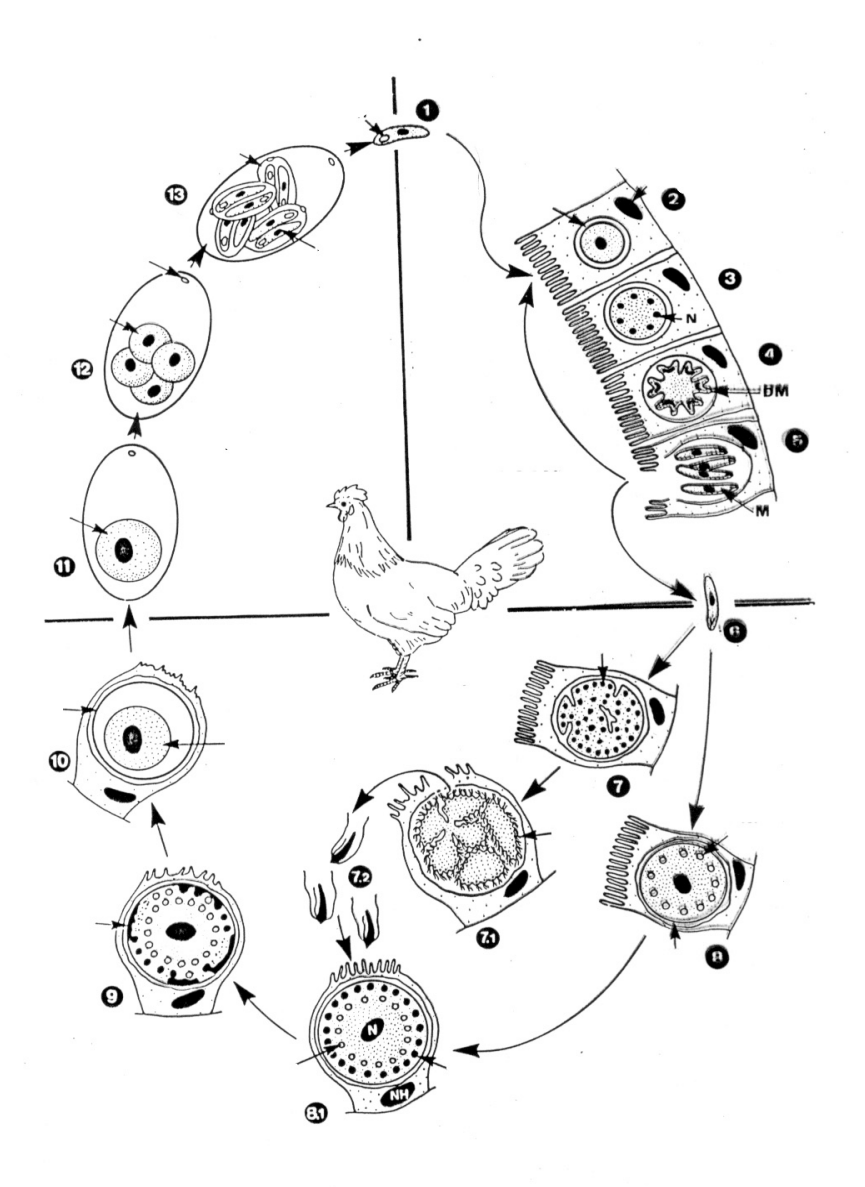

• **Ciclo biológico** Phylum Ciliophora. A qué grupo parasitario corresponde el ciclo de la figura? Complete el ciclo y las estructuras del protozoo. Complete e indique cuál es su hospedador habitual. (consulte la bibliografía y a su docente ante cualquier duda).

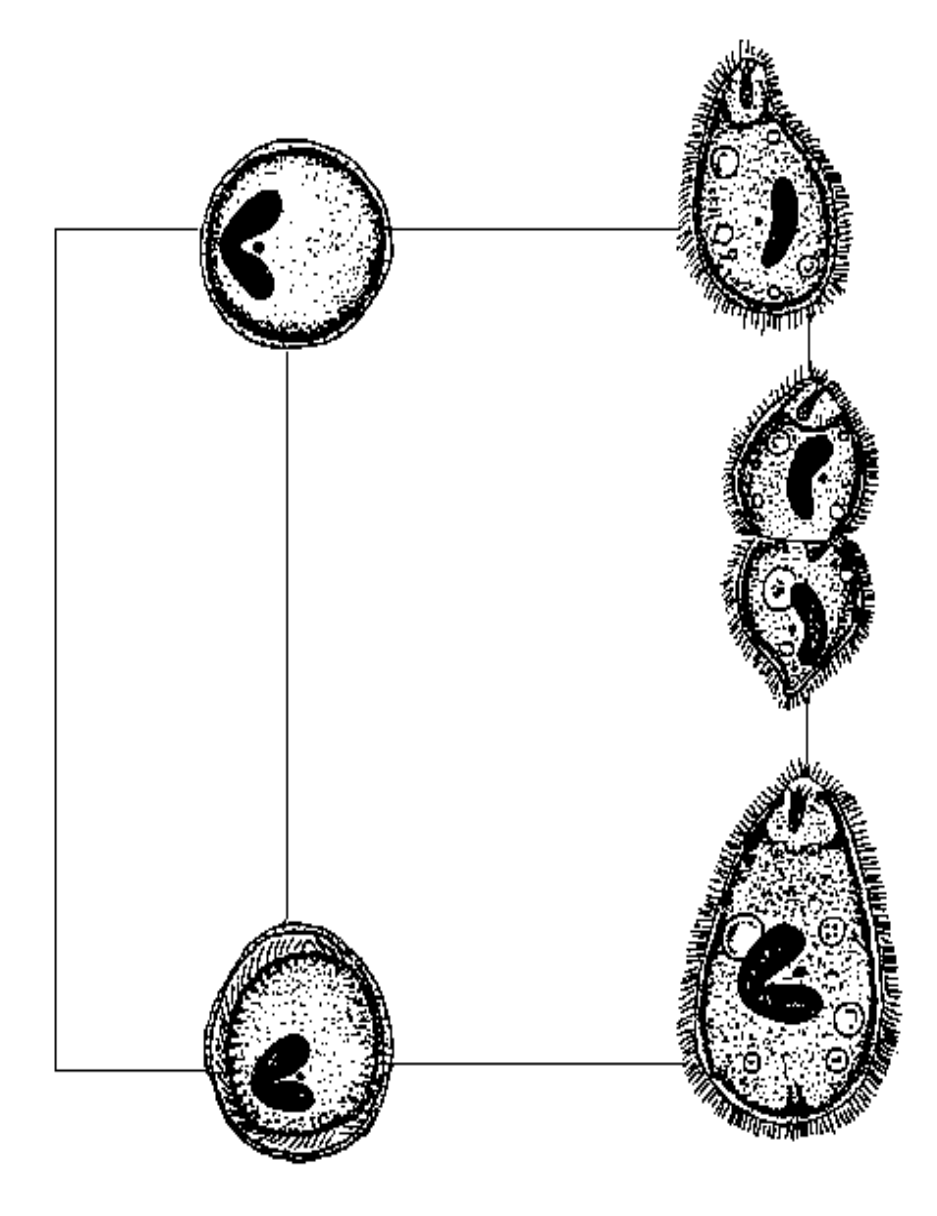

• Compare en el diagrama los ciclos biológicos de *Isospora* sp., *Sarcocystis* spp., y *Cryptosporidium* spp.

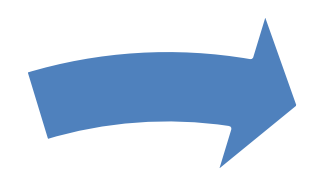

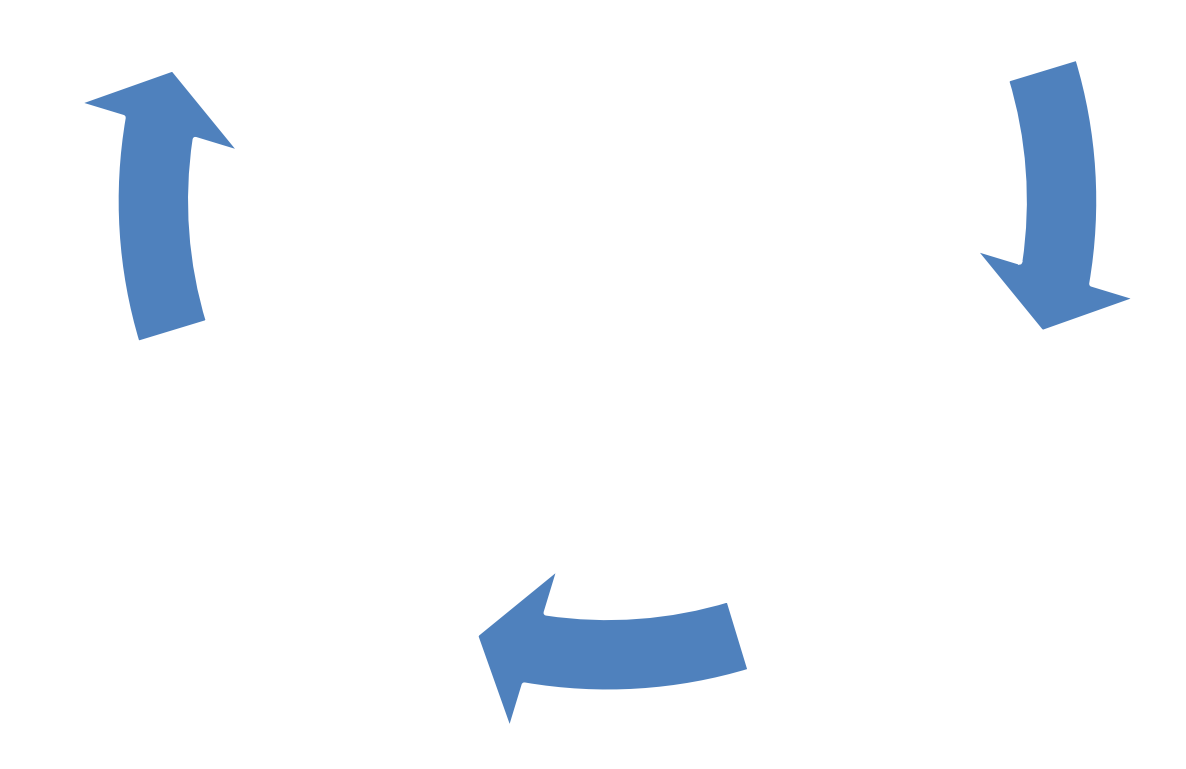

• Describa en pocas palabras el **mecanismo patogénico** de:

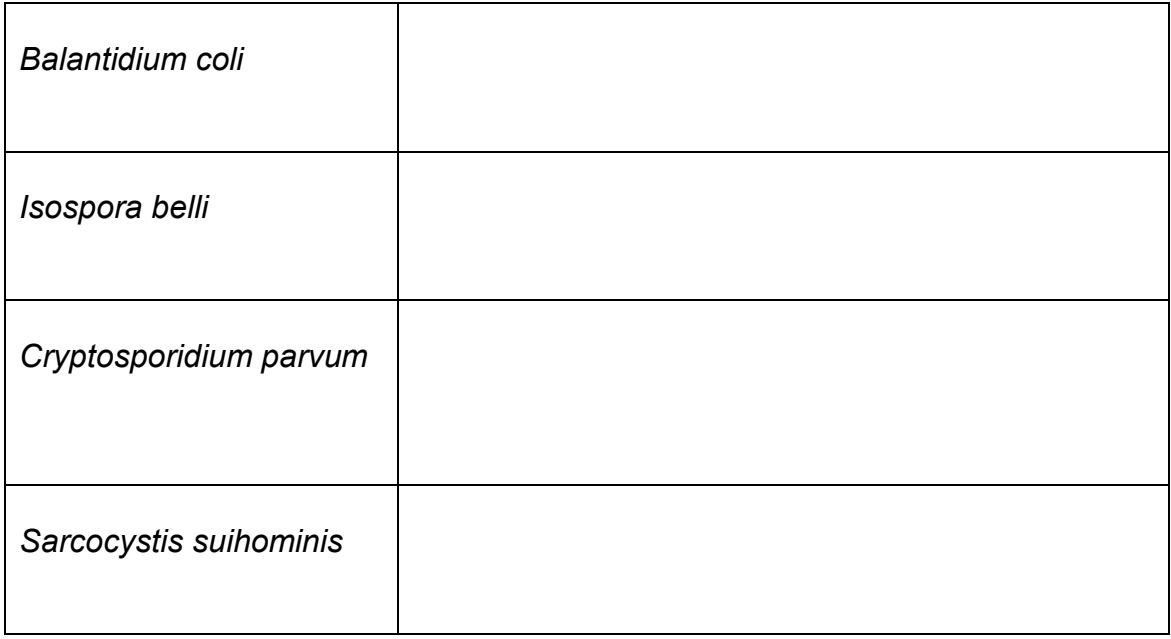

•Complete el mapa conceptual colocando en la parte central pocas palabras que describan el **cuadro clínico** característico de la enfermedad producida por el protozoo modelo y en la periférica las de los demás.

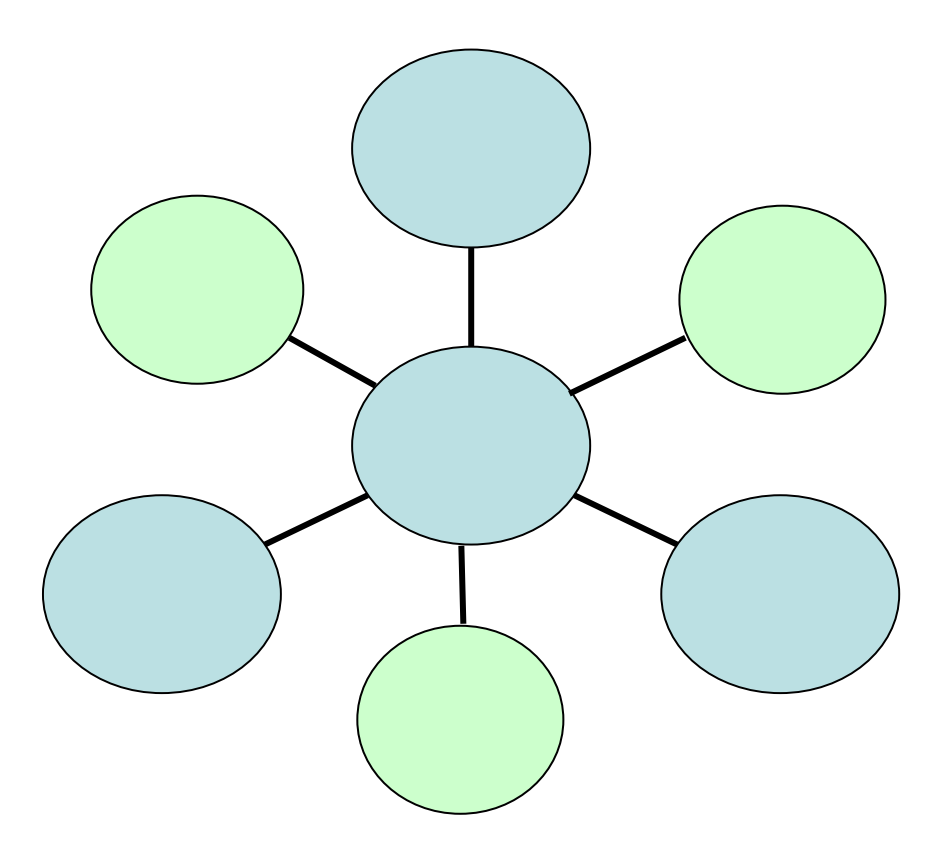

1. **Diagnóstico**: Conociendo que existen métodos parasitológicos directos, que diagnostican hallando el parásito o sus partes. Mencione los de elección para los protozoos señalados anteriormente. No olvide mencionar si en alguno de ellos existe algún tipo especial de toma de muestra, siempre teniendo presente como es en el protozoo modelo. Métodos de diagnóstico indirectos: señale técnicas indirectas desarrolladas para la detección de estos protozoos

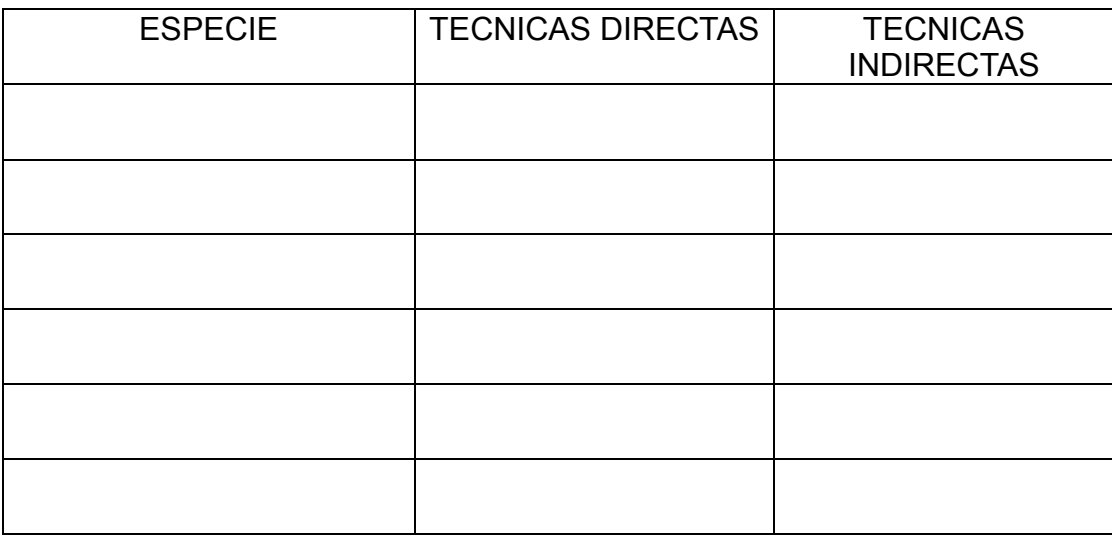

- Realizar técnicas diagnósticas cuali-cuantitativas:
	- 1. Concentración por flotación de Sheather
	- 2. Conteo de ooquistes por Mac Master (Ver anexo)
	- 3. Realizan la coloración de Kinyoun para *Cryptosporidium* (Ver anexo).

Observar al MO y dibujar las morfologías observadas.

• En el siguiente cuadro señale las principales diferencias entre géneros.

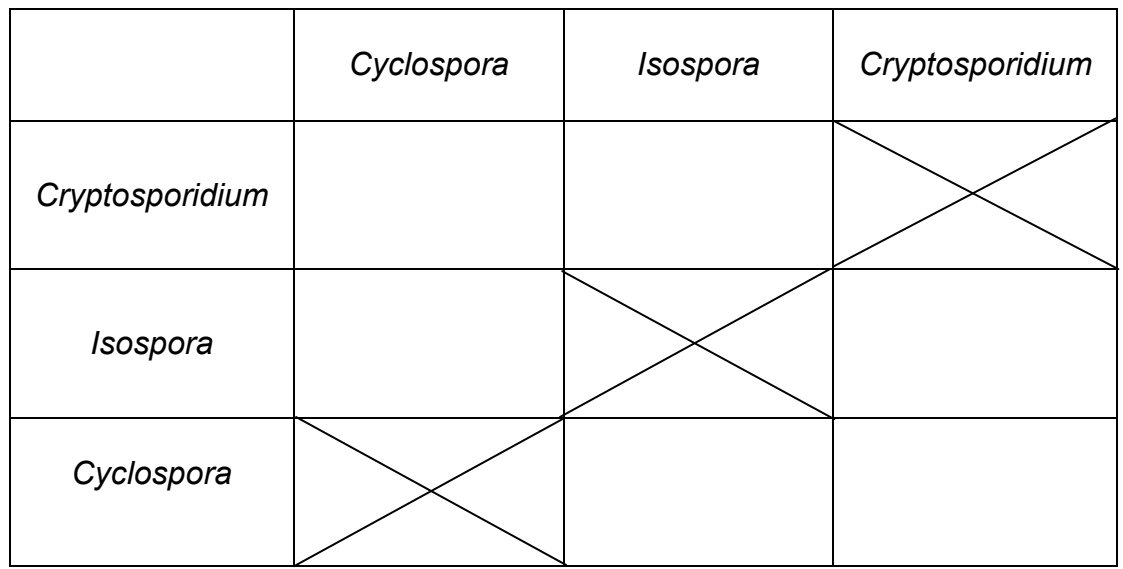

• **Tratamiento:** Mencione las alternativas medicamentosas para las enfermedades producidas por estos protozoos incluyendo al modelo en las distintas especies, las dosis y el principal mecanismo de acción.

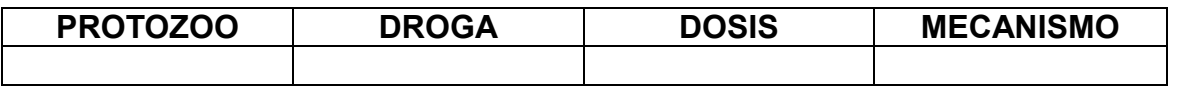

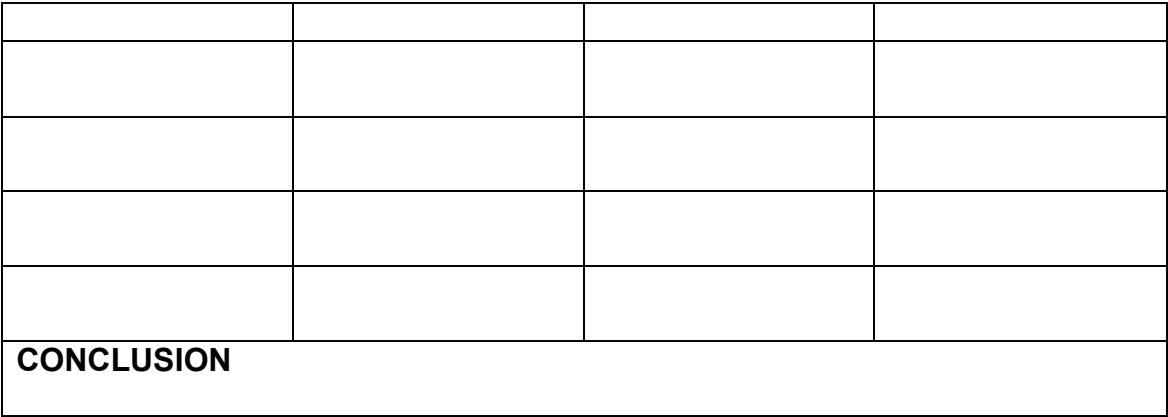

•**Profilaxis** con los conocimientos adquiridos proponga medidas profilácticas para las parasitosis en cuestión convencionales u originales (tal vez algún día lleguen a la práctica).

#### **Técnicas Parasitológicas:**

#### **Técnica de Kinyoun para** *Cryptosporidium* **spp.**

- Hacer una impronta con una gota de sedimento
- Dejar secar a temperatura ambiente durante 24 hs.
- Fijar con metanol y dejar secar al aire.
- Cubrir la impronta con carbol-fucsina durante 5 minutos (sin calentar) a Tº ambiente.
- Lavar suavemente con agua destilada.
- Decolorar con ácido sulfúrico al 10 % o alcohol-ácido durante 10 a 20 segundos, o ácido sulfúrico al 1 % durante 1 a dos minutos.
- Lavar con agua destilada.
- Contracolorear con azul de metileno durante 1 minuto.
- Lavar y dejar secar.
- Observar con inmersión (100 X).

#### **Técnica de Mac Master para recuento de ooquistes de coccidios**

- Colocar en un envase 3 gr de materia fecal con 60 ml de solución sobresaturada de Na Cl.
- Tapar y agitar para mezclar las heces
- Colar recogiendo la suspensión en otro envase
- Dejar reposar sólo unos segundos para que floten las burbujas mayores
- Tomar rápidamente una muestra con pipeta
- Cargar las 4 celdas de la cámara
- Esperar 3 min para que los huevos asciendan hasta la tapa de la cámara y queden todos en el mismo plano de foco
- Observar al microscopio con objetivo 10 X

### **Cálculo del HPG**

60 ml de solución ——— → 3 gr de heces 2 ml de solución 2 x 3 / 60 = 0.1 gr de heces

0.1 gr de heces XX nº de huevos 1 gr de heces  $\longrightarrow X$ 

# **ANEXO 2 : Bibliografía de la Asignatura**

### **Trabajos propios de la cátedra**

Archelli S, Kozubsky L. Toxocara y Toxocariosis. Acta Bioquím Clín Latinoam. 2008; 42, (3): 379-84.

Archelli S, Santillán G, Fonrouge R, Céspedes G, Burgos L, Radman N.Toxocariasis: seroprevalence in abandoned-institutionalized children and infants. Rev Arg Microbiol. 2014; 46(1): 3-6.

Archelli S.; Cattino S.; Costa M.; Osen B.; Kozubsky L.; Gamboa MI.; Burgos L.; Lopez M.; Giorello, N; Radman N. Estudio preliminar seroepidemiologico de toxocariosis en niños de 1 a 3 años, en un barrio carenciado de Ensenada.Provincia de Buenos Aires revista de Parasitología Argentina; Lugar: Bahia Blanca; Año: 2012 vol. 1 p. 170 – 170

Archelli, Susana, Kozubsky, Leonora. Cyclospora cayetanensis: Un coccidio emergente. *Acta bioquím. clín. latinoam.* [online]. 2012, vol.46, n.4 [citado 2016-12- 13], pp. 0-0 . Disponible en: <http://www.scielo.org.ar/scielo.php?script=sci\_arttext&pid=S0325- 29572012000400012&lng=es&nrm=iso>. ISSN 0325-2957

Radman N, Archelli S, Fonrouge R, Guardis M, Linzitto O. Human Toxocarosis. Its seroprevalence in the city of La Plata. Mem Inst Oswaldo Cruz 2000; 95 (3): 281-5.

Radman N, Fonrouge R, Archelli SM, Burgos L, Linzitto OR. Estudio epidemiológico en dos áreas de distinto nivel socioeconómico en la ciudad de La Plata. Provincia de Buenos Aires Argentina. Veterinaria Cuyana. 2010; 5: 46-48.

Radman NE, Archelli SM, Burgos L, Fonrouge RD Guardis M de V. *Toxocara canis* en caninos. Prevalencia en la ciudad de La Plata (Bs. As. Argentina) Acta Bioquím Clín Latinoam. 2006; 40(1): 41-4

Radman NE, Burgos L, Gamboa MI, Archelli, SM, Osen BA, Butti M, et al. Zoonosis parasitarias emergentes. Analecta Veterinaria. 2014, 34 (1-2): 80.

Radman NE, Santillán GL, Archelli SM, Fonrouge RD, Burgos L, Linzitto OR, Guardis M del V. Toxocarosis. Seroprevalencia en una población pediátrica y comparación entre dos técnicas diagnósticas (ELISA vs Western Blot). Rev Enf Inf Emerg. 2005; 3 (1): 18-21.

Radman, Nilda, Guardis, Mónica, Schamun, Alejandro, Testi, Adriana, Archelli, Susana, Fonrouge, Reinaldo, Santillán, Graciela. Toxocarosis neurológica: descripción de un caso clínico. Rev Chil Neurol-Psiquiat. 2000; 38(3), 196-200.

Fonrouge R, Guardis M, Radman N, Archelli S. Contaminación de suelos con huevos de *Toxocara* sp. en plazas y parques públicos de la ciudad de La Plata, Buenos Aires, Argentina. Bol Chil Parasitol. 2000; 55: 83-5.

Guardis M del V, Radman NE, Burgos L, Fonrouge RD, Archelli SM. 2002. Toxocara canis: migración larval y eosinofilia en el hospedador paraténico. Parasitol. Latinoam 57: 46-49 FLAP

Kozubsky, Leonora y Archelli, Susana. Consideraciones sobre la biología y el diagnóstico de Strongyloides stercoralis. *Acta bioquím. clín. latinoam.* [online]. 2004, vol.38, n.3 [citado 2016-12-13], pp. 333-338 . Disponible en: <http://www.scielo.org.ar/scielo.php?script=sci\_arttext&pid=S0325- 29572004000300011&lng=es&nrm=iso>. ISSN 1851-6114.

Kozubsky, Leonora Eugenia y Archelli, Susana. Algunas consideraciones acerca de Blastocystis sp., un parásito controversial. *Acta bioquím. clín. latinoam.* [online]. 2010, vol.44, n.3 [citado 2016-12-13], pp. 371-376 . Disponible en: <http://www.scielo.org.ar/scielo.php?script=sci\_arttext&pid=S0325- 29572010000300009&lng=es&nrm=iso>. ISSN 0325-2957.

## **Bibliografía General**

- Atías Antonio. "Parasitología Clínica". 1998 Editorial Mediterráneo
- Basualdo, Coto, de Torres. Microbiología Biomédica Editorial Atlante, Argentina. 1996 y 2006.

• Botero D y Restrepo M. Parasitosis humanas. Editado por la Corporación para investigaciones biológicas, Colombia. 1992.

• Cordero del Campillo M., Rojo Vazquez F. A., Martínez Fernández A. R., et al. Parasitología Veterinaria. Editorial Mac Graw-Hill-Interamericana, España. 2000.

• Melhorn H., Duwel D. y Raether W. Atlas de Parasitología Veterinaria. Editorial Grass, España. 1992.

• Murray P, Baron EJ. Jorgensen JH, Landry ML, Pfaller MA : Manual of Clinical Microbiology . 9 thedition Volumen 2 American Society for Microbiology Washington 2007

• Roberts Larry Foundations of Parasitology - 7th edition. McGraw-Hill. 2005

• Soulsby, E.J.L. Parasitología y Enfermedades Parasitarias de los Animales Domésticos. 7ma. Edic. En español. Editorial Intermédica S.A. 1987

# **ANEXO 3: FOTOS**

#### FOTO 1: Coloración de Parásito TP A CAMPO MANEJO DE ANIMALES Y SU RESPECTIVAS TOMAS DE MUESTRAS

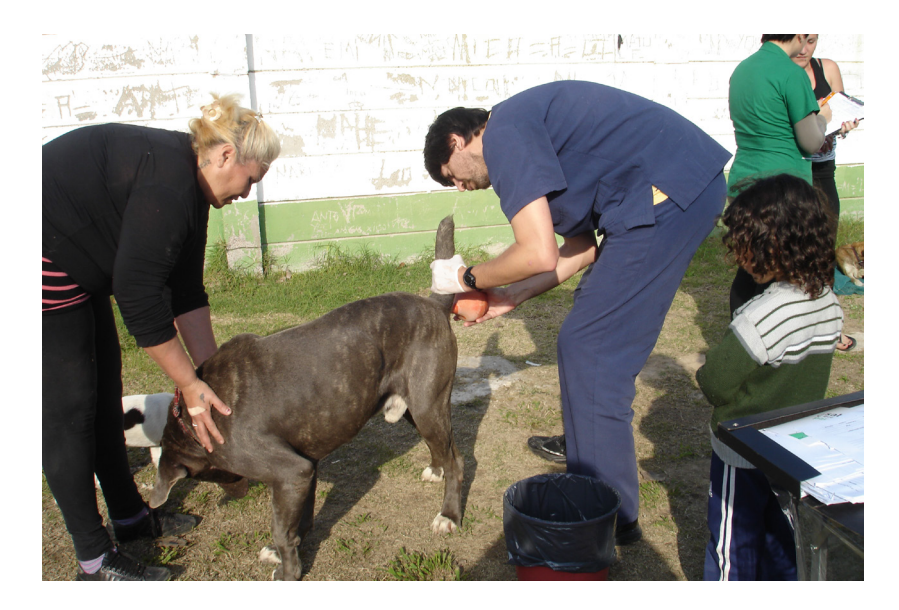

Provocación de la evacuación

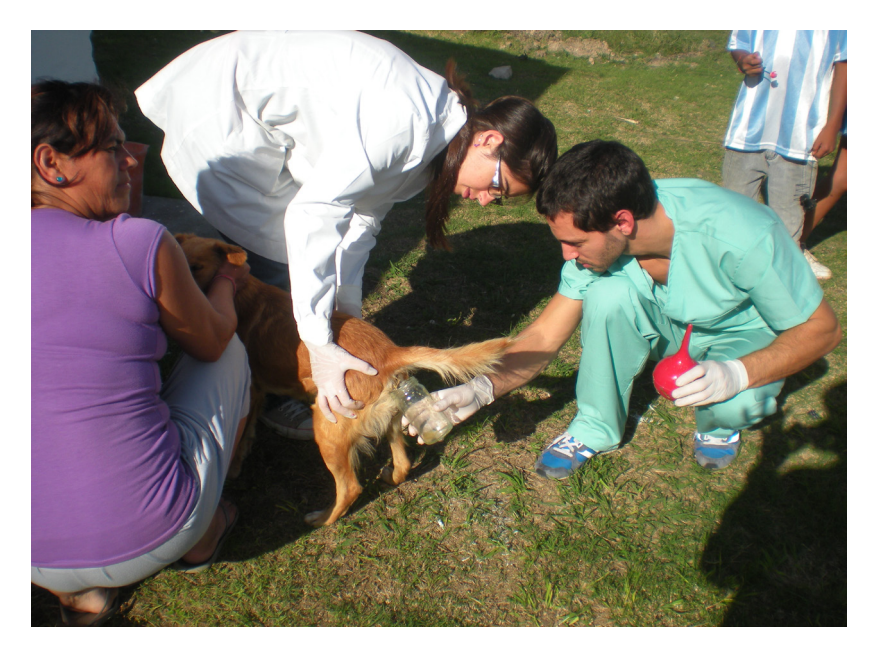

Toma de muestra de Materia Fecal

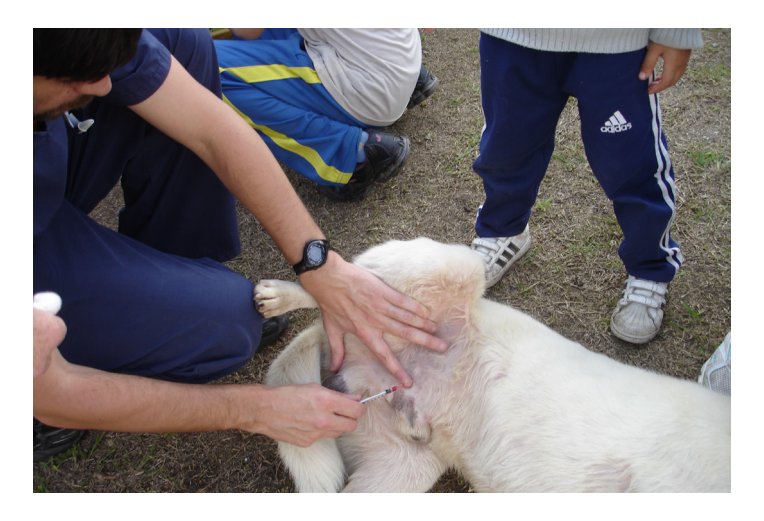

Toma de muestra de orina por sondaje vesical

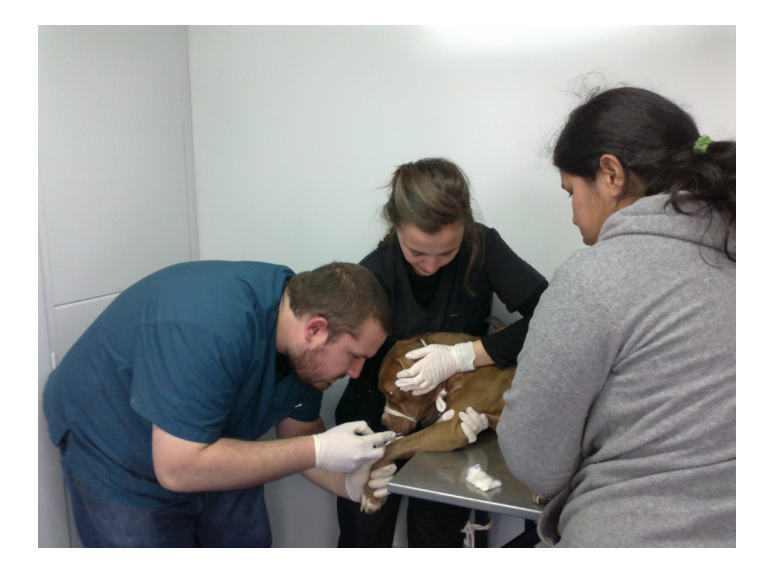

Toma de muestra de sangre para diagnóstico de filarias

#### FOTO 2: TP a campo manejo TOMA DE MUESTRAS DE SANGRE EN NIÑOS Y ADULTOS PARA DIAGNOSTICOS SEROLOGICOS DE PARASITOS

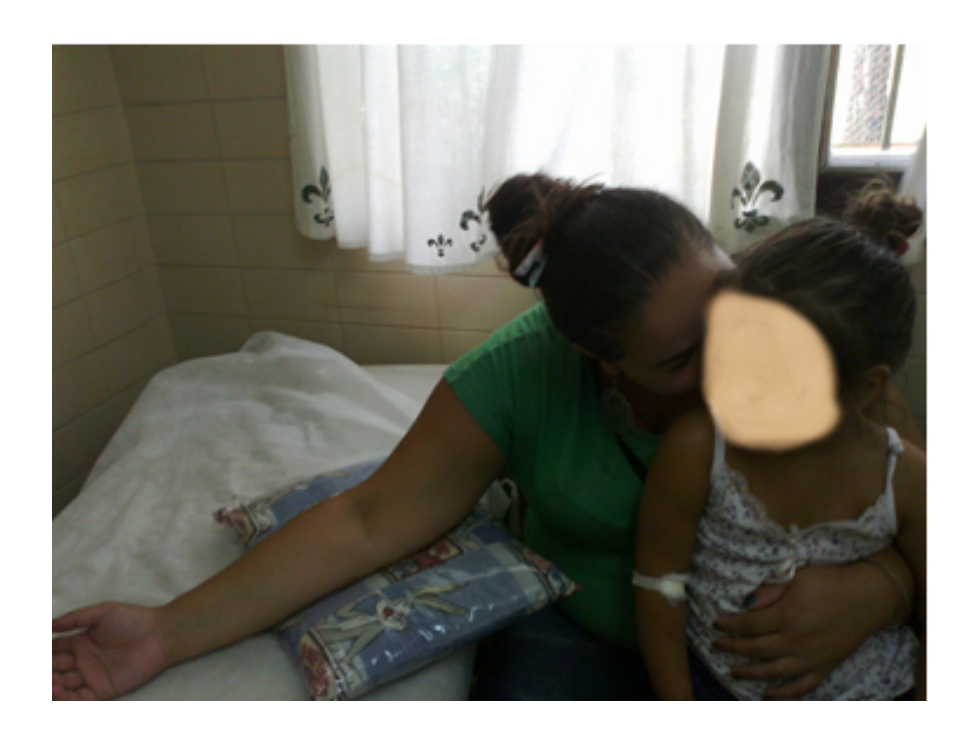

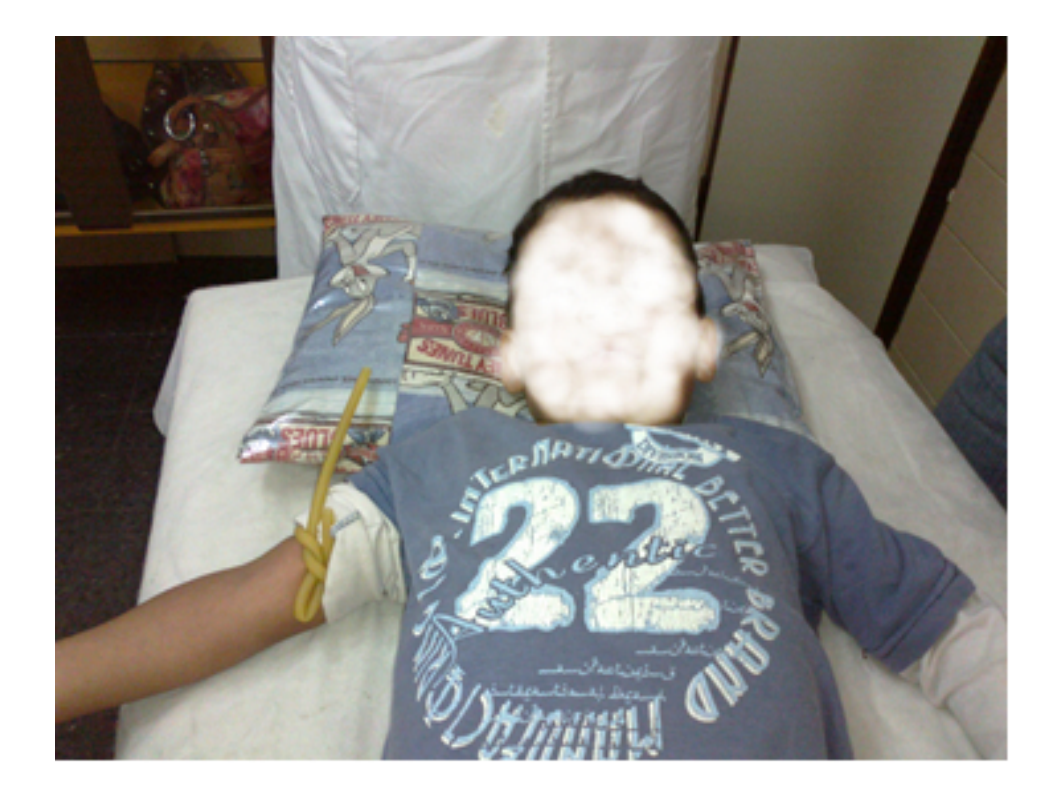

#### FOTO 3: Microfotografía tomadas en la cátedra

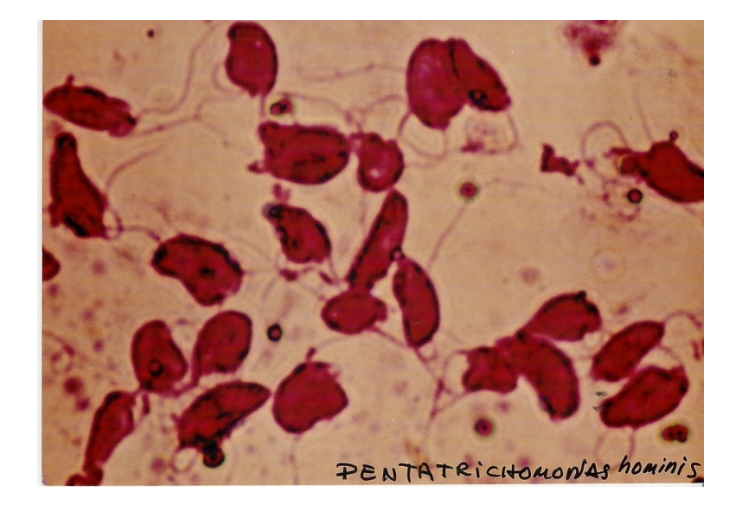

#### **MICROFOTOGRAFÍAS, TOMADAS DESDE LOS MICROSCOPIOS DE LA CÁTEDRA**

#### PENTATRICHOMONA HOMINIS TEÑIDAS HALLADAS EN MATERIA FECAL

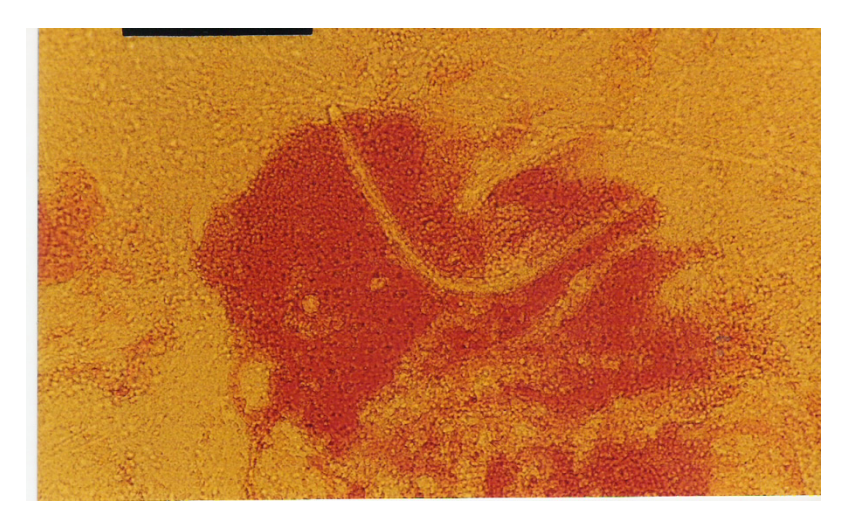

 LARVA DE TOXOCARA CANIS EN OJO DE RATÓN (DE NECROPCIA)

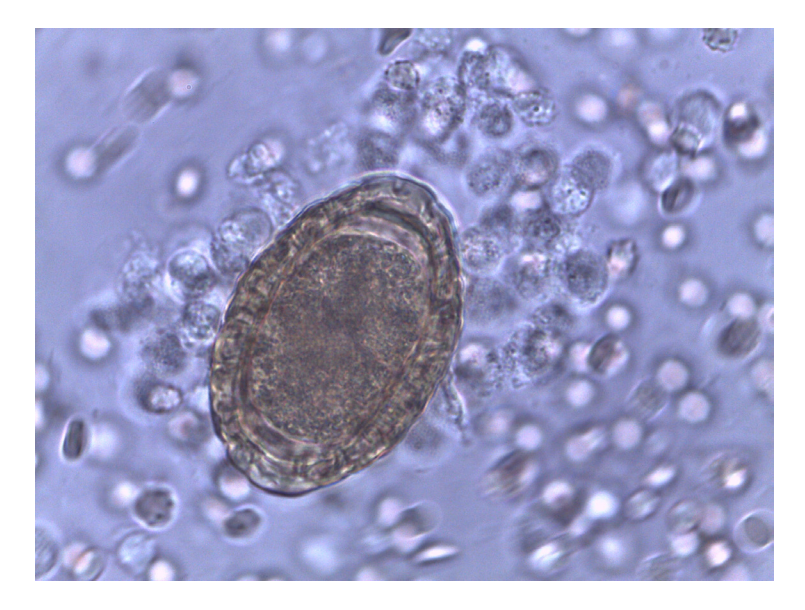

HUEVO DE *DIOCTOPHIMA RENALE ENCONTRADO EN* ORINA DE CANINOS

FOTO 4 : Parásito Macroscópico de la cátedra

# **FOTOGRAFÍAS DE PARÁSITOS MACROSCÓPICOS**

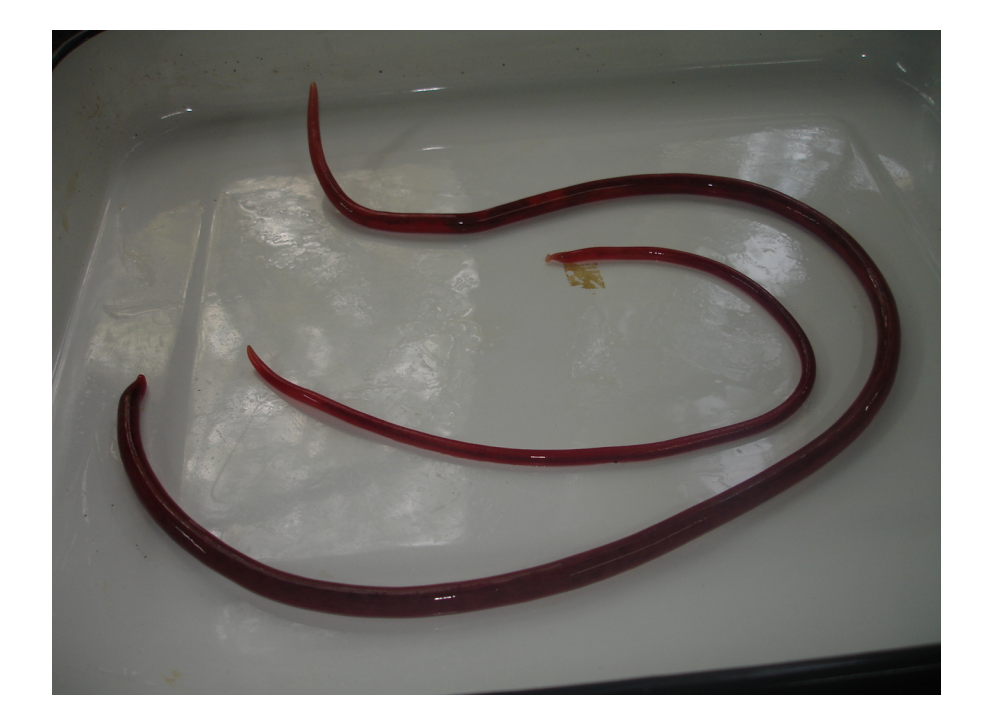

ADULTO DE *DIOCTOPHIMA RENALE,* EXTRAÍDO DE RIÑÓN DE PERRO

### **CONFECCION DE AFICHES DE DIVULGACION Y PREVENSION**

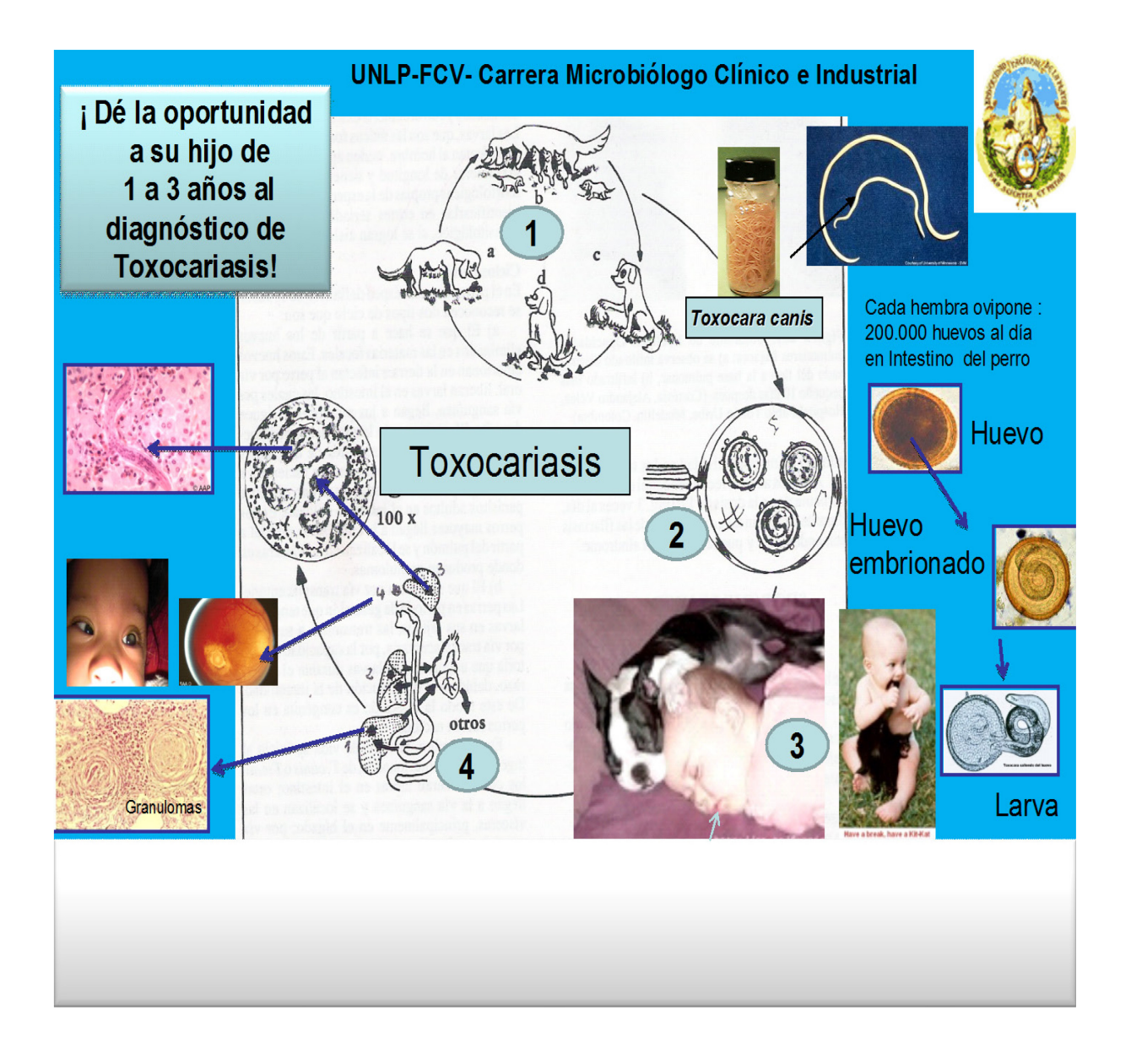